जीरो रेटेड, निल रेटेड, एक्सेम्पटेड और नॉन-GST सप्लाईस 1GST के अंतर्गत जीरो रेटेड, निल रेटेड, एक्सेम्पटेड और नॉन-GST सप्लाईस ® **MIRACLE GST Accounting Software ZERO** NON GS **RATED** EXEMPTED **SUPPLIES** NIL<sup>\$</sup> **RATED** 

#### <u>जीरो रेटेड, निल रेटेड, एक्सेम्पटेड और नॉन-GST सप्लाईस</u> के बारे में

- ❖ GST लागू होने के बाद, <u>जीरो रेटेड, निल रेटेड, एक्सेम्पटेड और नॉन-GST सप्लाई</u> जैसे प्रावधानों (Provisions) हमेशा से ही उलझन में रहे है।
- <u>❖</u> इन प्रावधानों को समझना महत्वपूर्ण है क्योंकि उनका व्यवहार GST के तहत अलग है।
- ❖ इस डोक्युमेंट में, सबसे पहले, हम इन प्रावधानों (Provisions) के बारेमे विश्लेषण करेंगे और फिर देखेंगे इन प्रावधानों (Provisions) के लिए मिरेकलमें एन्ट्री कैसे करे और रिटर्न में उसकी इफेक्ट्स भी देखेंगे।
- $\Leftrightarrow$  प्रावधानों (Provisions) अब इन शब्दों को समझते है।

#### $GST$  की प्रावधानों

## जीरो रेटेड / निल रेटेड / एक्सेम्पटेड / नॉन-GST (नॉन-टेक्सेबल) के बीच भेद

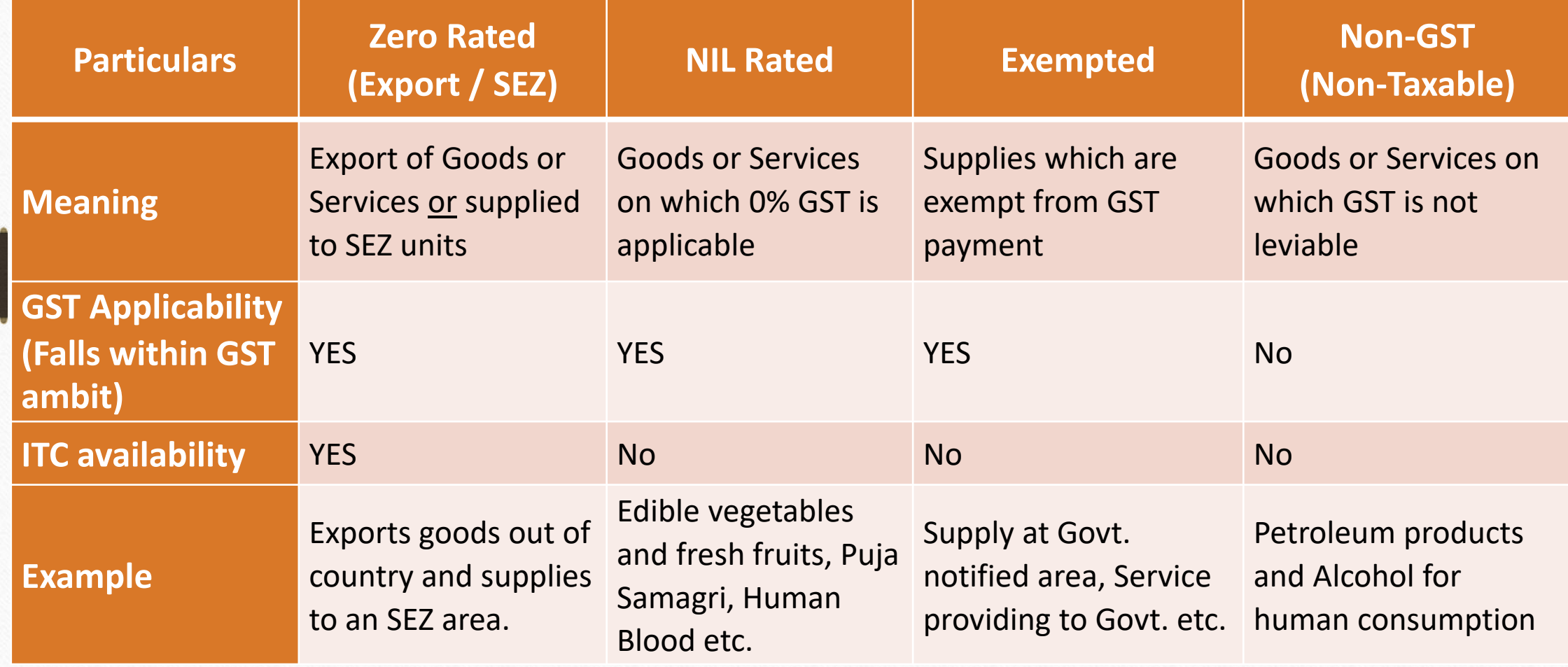

जीरो रेटेड **(ZERO Rated)** क्या है?

4

#### ❖ जीरो रेटेड के बारे में :

- ➢ कोई रजजस्टडगडीलर द्वारा सप्लाई ककयेर्ए मॉलसामाि और सेवाओंको जीरो रेटेड सप्लाई कर सकतेहै जब:
	- ् मॉलसामान और सेवाओं एक्सपोर्ट (निकास) करना हो
	- मॉलसामान और सेवाओं को SEZ यूनिट में सप्लाई करना हो
- ➢ जीरो रेटेड सप्लाई के तहत महत्वप ू र्ग म ुदे :
	- जीरो रेटेड सप्लाई करने वाले आपूर्ति कर्ता रिफंड का दावा करने के हकदार हैं।
	- इनपुट और इनपुट सेवाओं के क्रेडिट की अनुमति है।
- ➢ रजजस्टडग डीलर उपरोक्त के दोिों मामलों में माल/सेवाओं की जीरो रेटेड सप्लाई (निकास) दो तरीकों कर सकते है:
	- इंटटग्रेटेड टेक्स (IGST) के **भ ु गतान के बिना** और य ूटलाइज़ िा ककया हु आ ITC का ररिं ड का दावा कर सकते हैं (बॉन्ड / अंडरटेकिंग के पत्र के मामले में)। ं
	- इंटटग्रेटेड टेक्स (IGST) **के भ ु गतान के साथ** सप्लाई ककए र्ए सामाि या सेवाओं पर भ ु र्ताि ककए र्ए टेक्स का वापसी का दावा करें।

निल रेटेड (**NIL Rated)** क्या है?

## ❖ निल रेटेड के बारे में :

**Goods** 

**Services** 

→ जनता के लाभ के लिए, कुछ मॉलसामान या सेवाओं की सप्लाई पर GST 0% दर लागू किया है जिसे निल रेटेड कहा जाएगा।(GST दर सूची में "सूची 1" में उपलब्ध हैं) ➢ निल रेटेड सप्लाई पर इिप ुट टैक्स क्रे डडट प्राप्त िहीं कर सकते।

# NIL Rated Items (GST 0%)

Unpacked food Grains, Fresh Vegetables & Fruits, Fresh Meat, Fish, Chicken

Milk, Eggs, Curd, Salt, Unpacked Paneer, Unbranded Natural Honey

Printed Books, Newspaper, Bangles, Handloom

All hotels and lodges in India with tariff below Rs. 1000

एक्सेम्पटेड सप्लाई (**Exempted Supply**) क्या है?

#### ❖ एक्सेम्पटेड सप्लाई के बारे में :

- ➢ GST अधधनियम की धारा 2 (47) में एक्सेम्पटेड सप्लाई को पररभावषत ककया र्या है।
- ➢ एक्सेम्पटेड सप्लाई का अर्ग उि चीजों या सेवाओं पर है जजि पर GST िहीं ललया जाएर्ा या किर GST कर से संप ू र्ग म ु क्त है। (CGST अधधनियम की धारा 11 के तहत या IGST अधधनियम की धारा 6 के तहत।) उ.दा.: सरकार ने निर्देश किए गए क्षेत्र में मॉलसामान की सप्लाई पर GST को बाहर रखा गया है और सरकार को सेवा प्रदान की जाती है उसमें भी GST बाहर रखा गया है इत्यादि।
- ▶ बाहरी छूट की आपूर्ति पर कोई कर नहीं, हालांकि, इनपुट आपूर्ति पर GST लागू होगा।
- ➢ रजजस्टडग व्यजक्त की वो एक्सेम्पटेड सामाि / सेवाओं की सप्लाई कर रहा हैउन्ट्हें "टेक्स इन्ट्वॉइस" के बजाय "बील ऑफ़ सप्लाई" बील देना पड़ेगा।

िॉि-GST सप्लाई (**Non-GST Supply**) क्या है?

#### **→ लॉन-GST सप्लाई (लॉन टेकसेबल) :**

- $\blacktriangleright$  नॉन GST यानि की कुछ चीजे एवं सेवाएँ की जो GST अंतर्गत शामिल नहीं है यानि की सप्लाई पर GST चार्ज नहीं किया जाता।
- ➢ निल रेटेड सप्लाई पर इिप ुट टैक्स क्रे डडट प्राप्त िहीं कर सकते।
- <u>≻ उ.दा.</u>: पेट्रोल / डीजल, पेट्रोलियम प्रोडक्ट्स, कुदरती गेस,शराब (अल्कोहॉल) का सेवन इत्यादि।

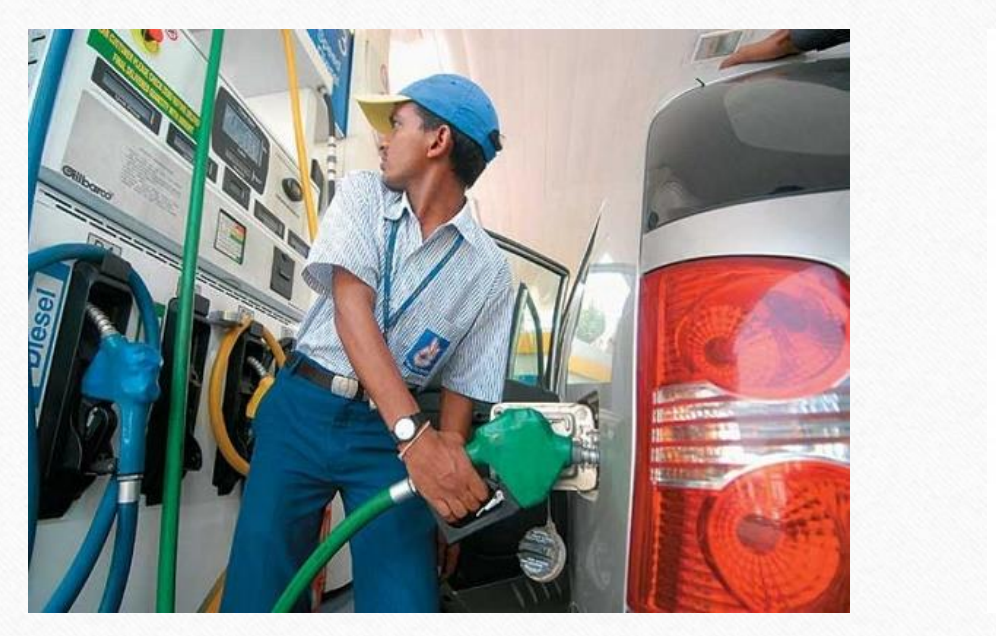

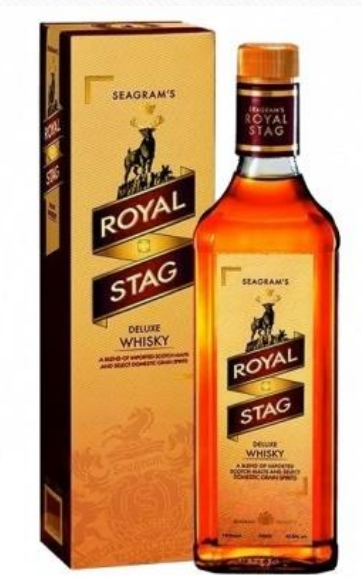

7

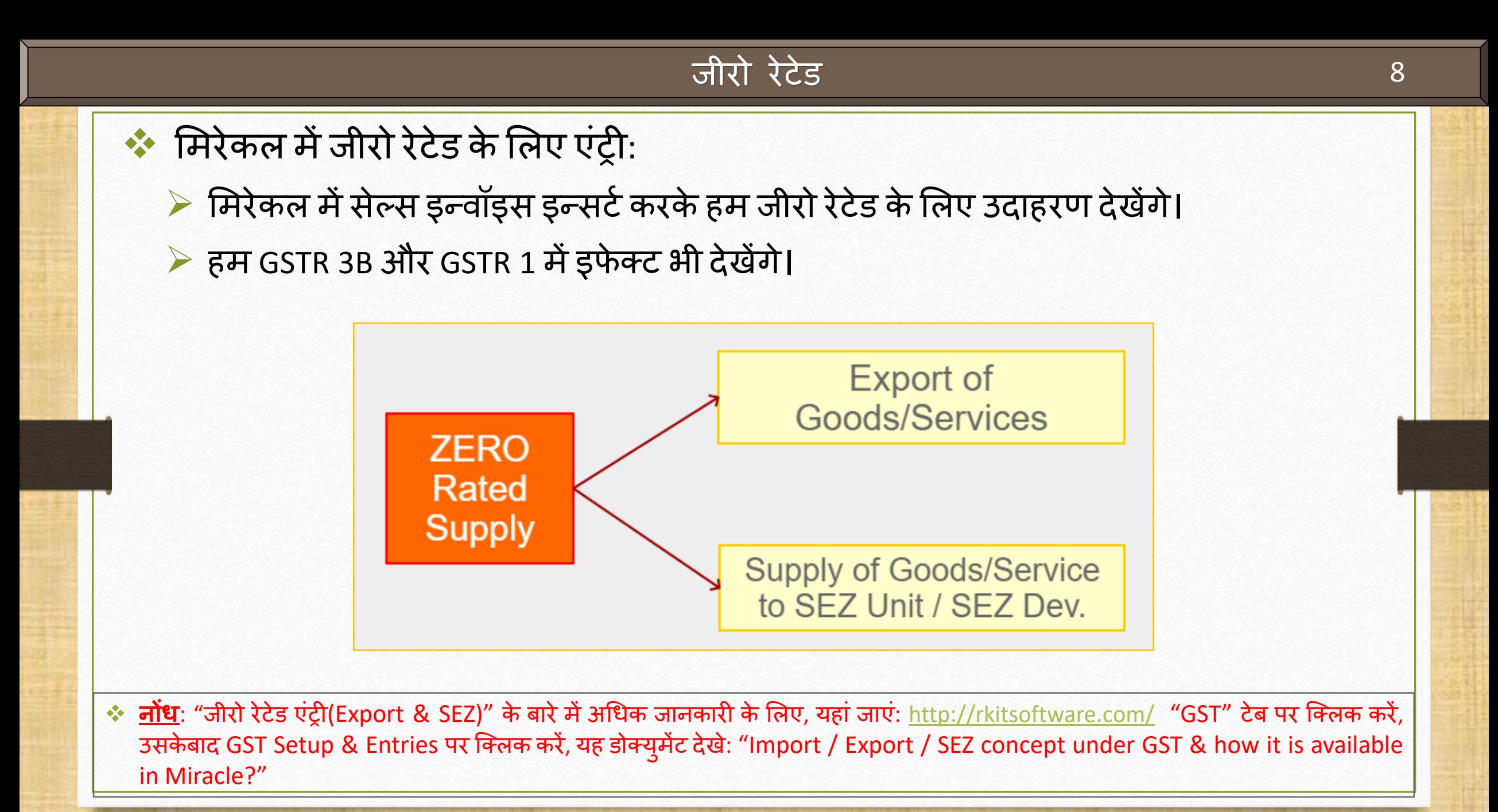

### जीरो रेटेड 9

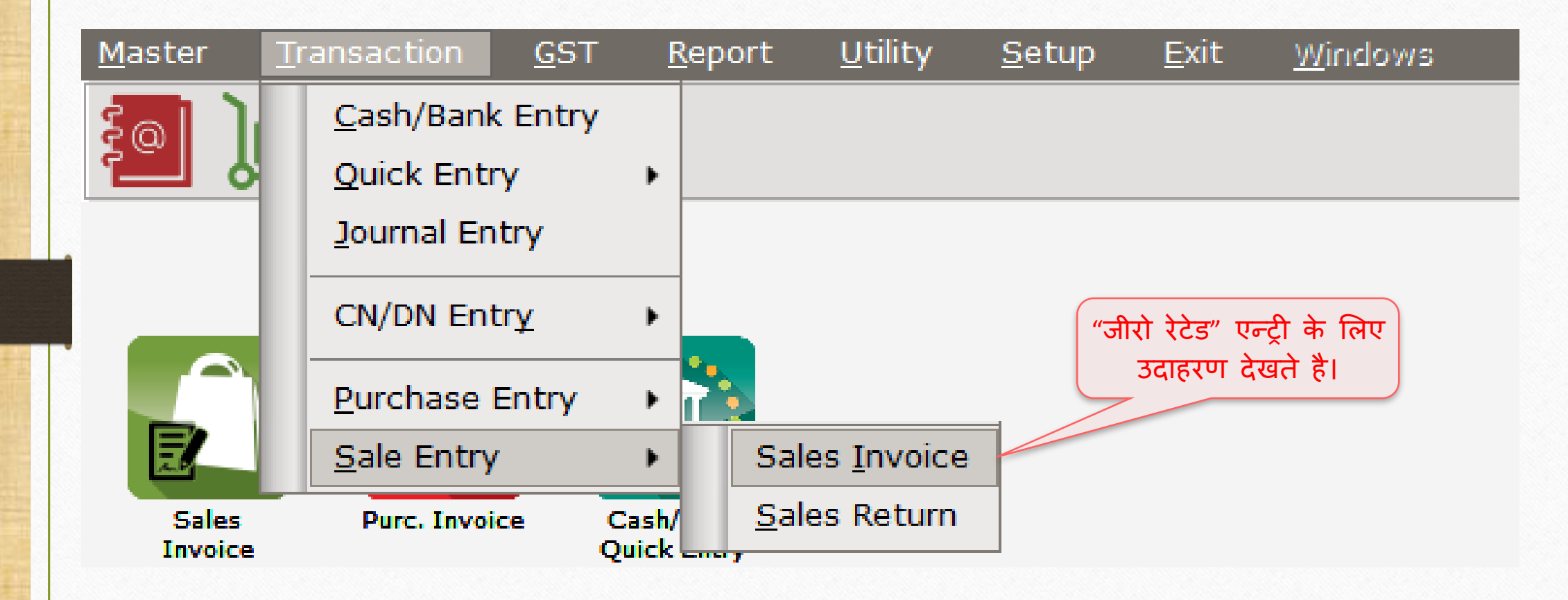

# $Sales Invoice \rightarrow Export$  (पेमेंट के बिना) 10

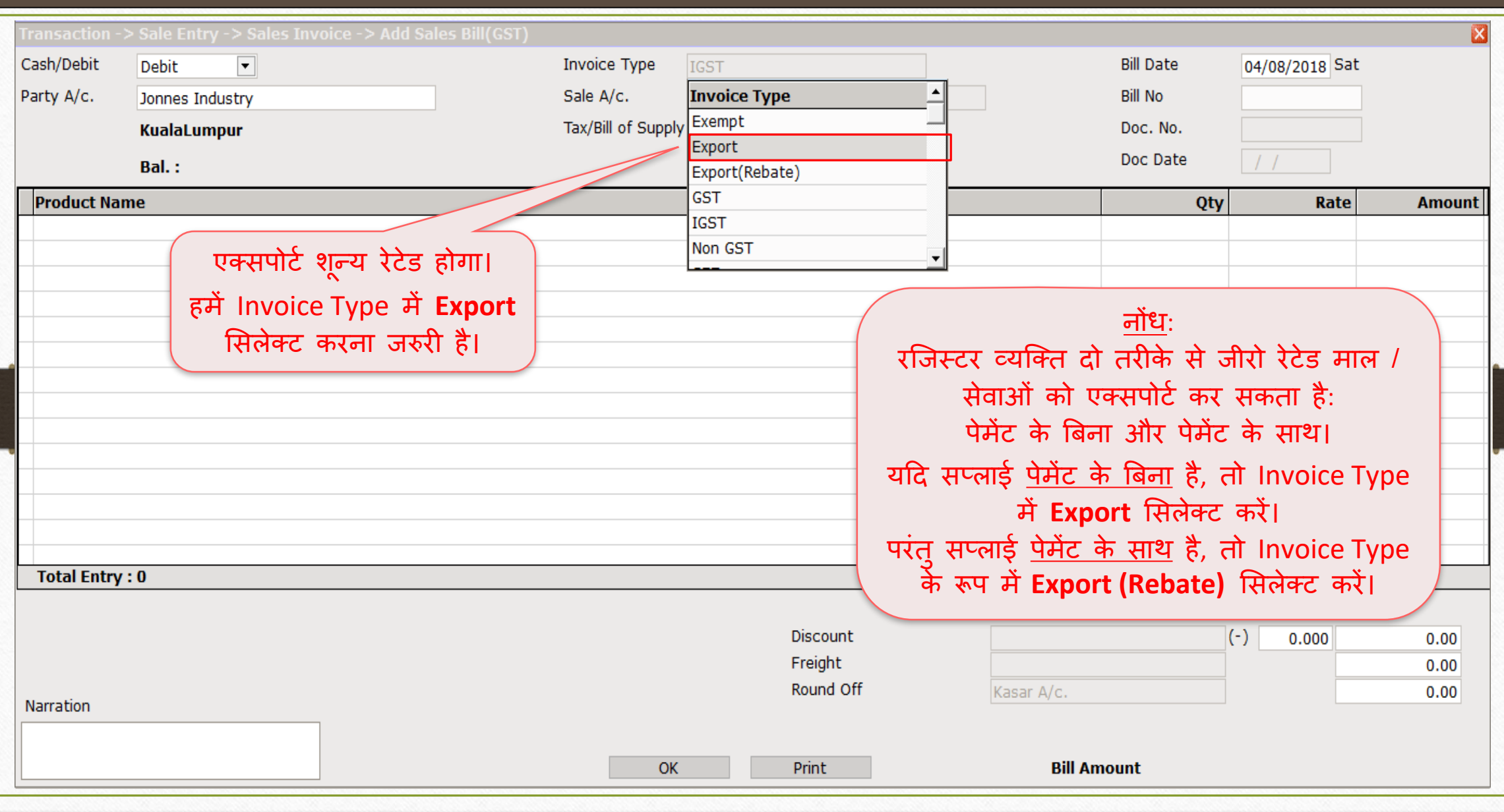

# ण्क्सपोर्ट (पेमेंट के बिना) 11

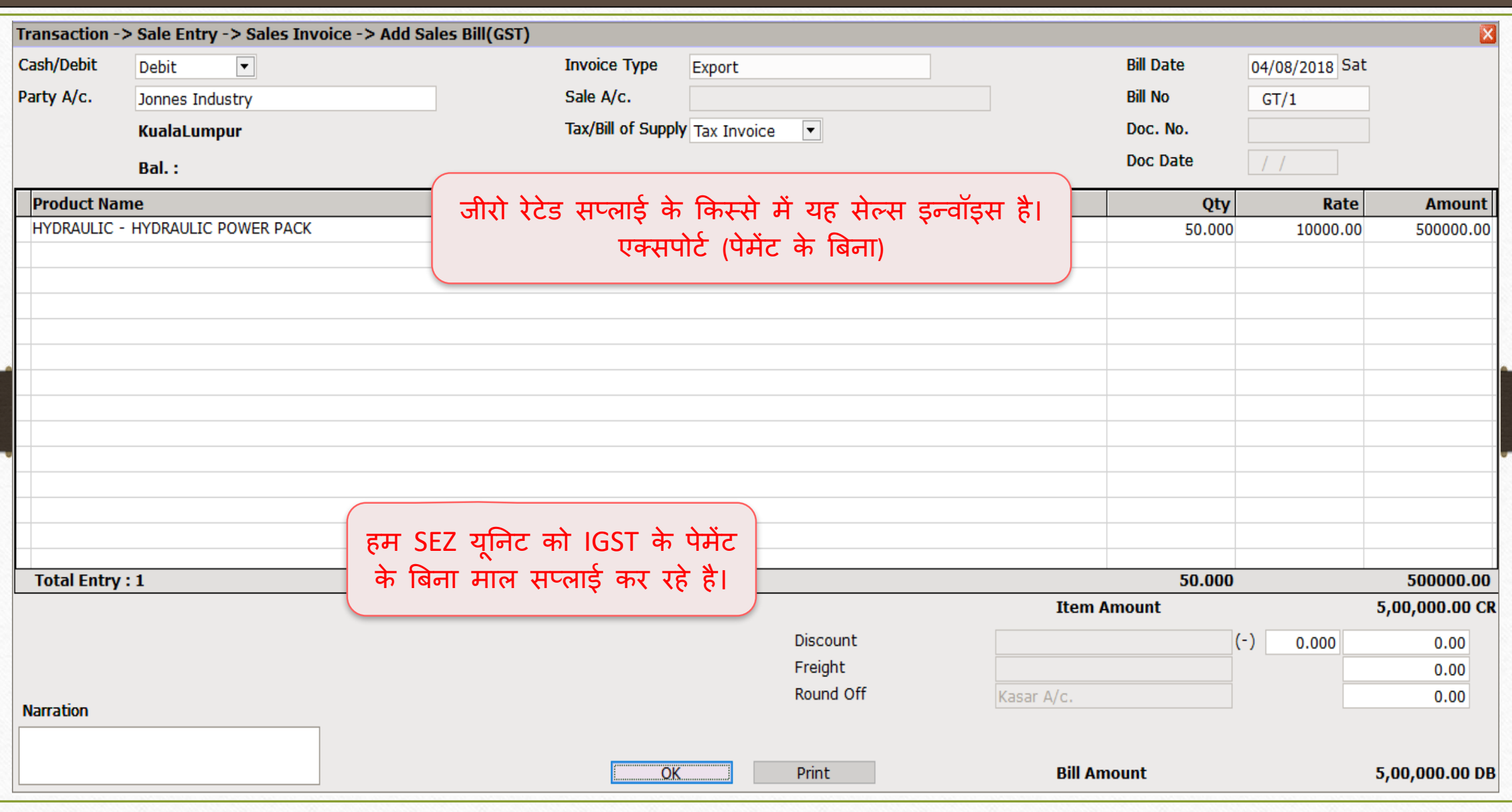

# $\sqrt{\text{SEZ (Rebate)}} -$ पेमेंट के साथ 12

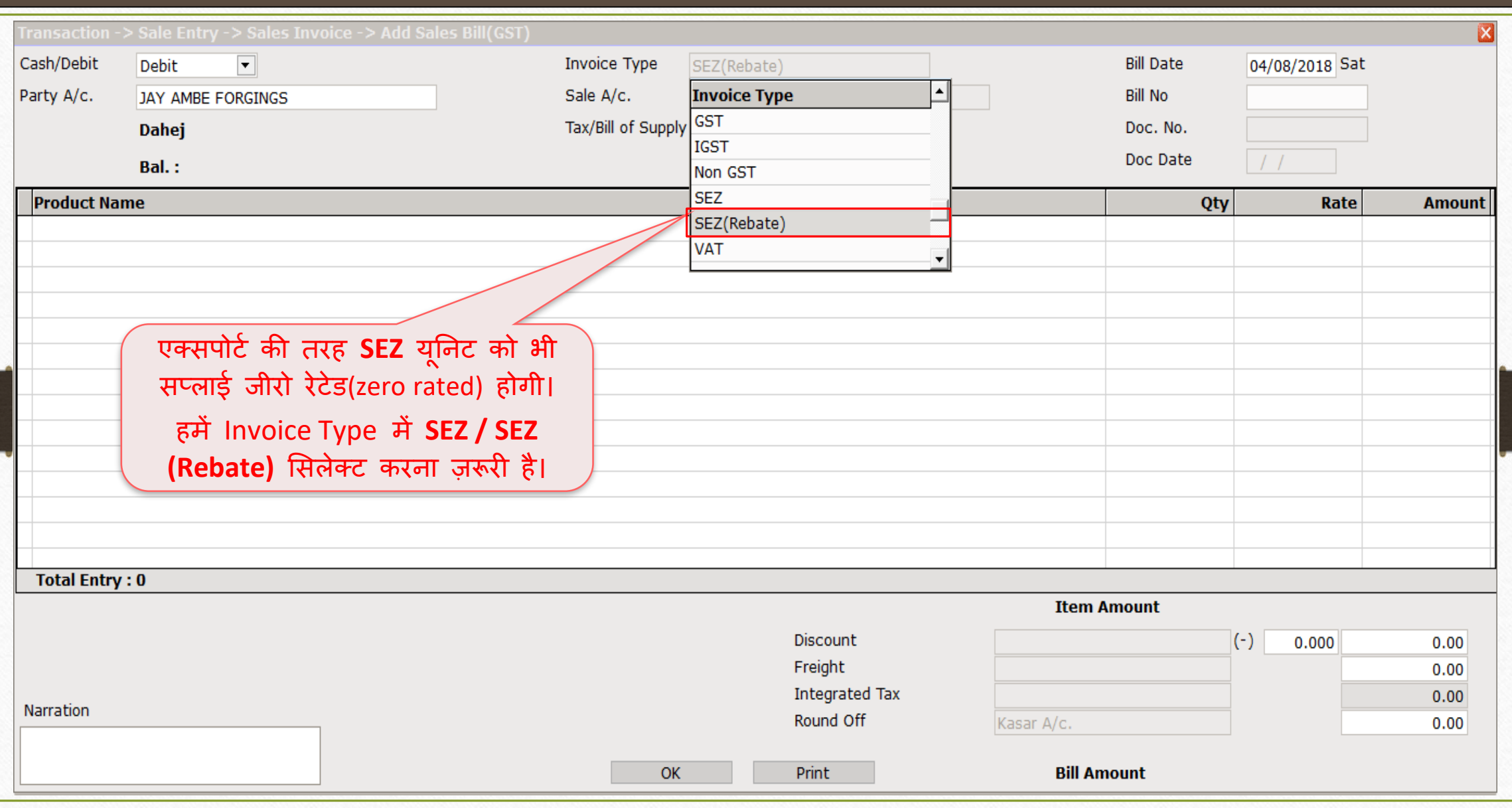

# $\overline{\text{SEZ (Rebate)}} - \overline{\text{4\text{h}\text{7}}\text{m}}}$   $\overline{\text{43}}$

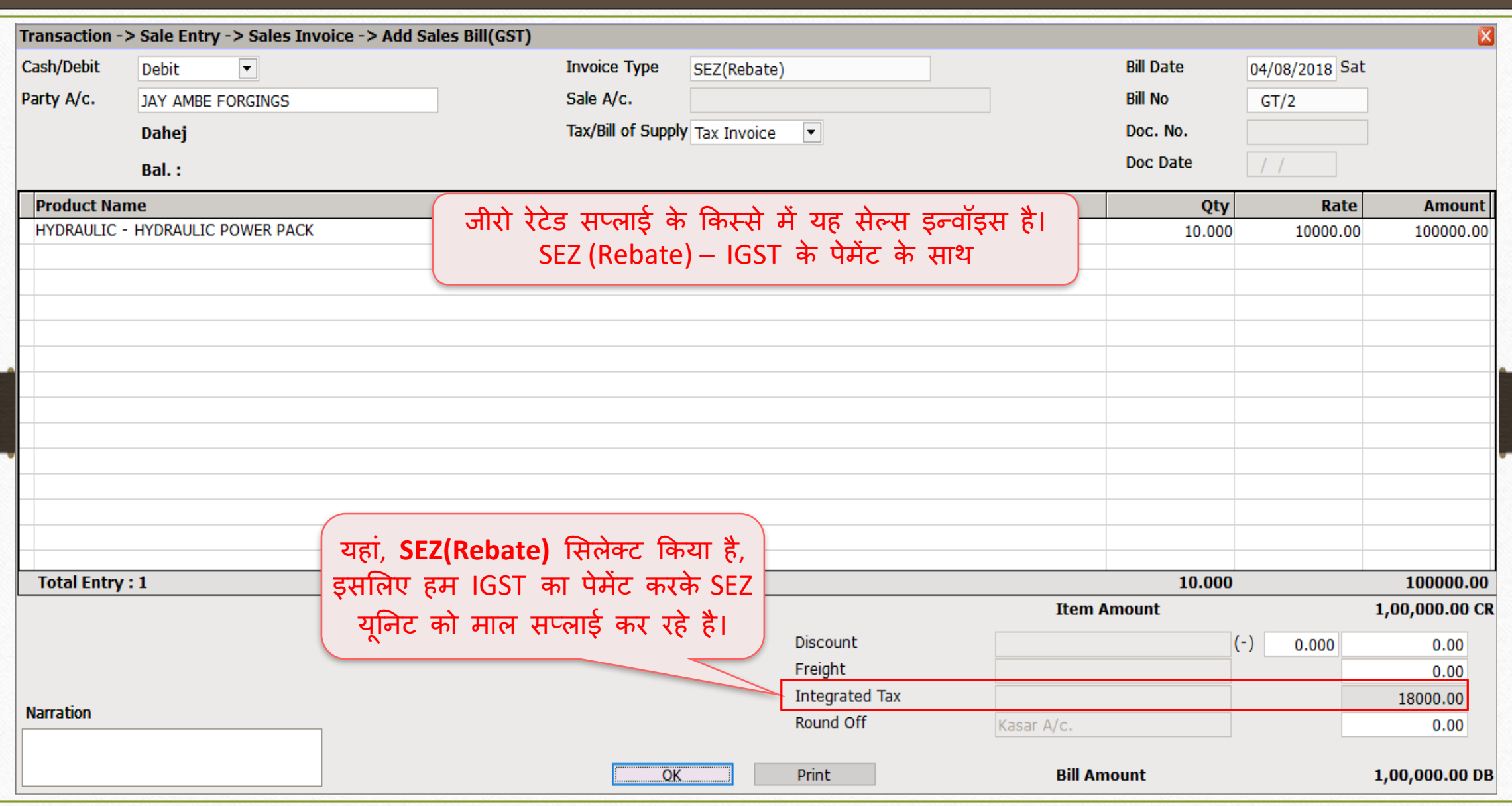

#### Reports → Account Books → Ledger

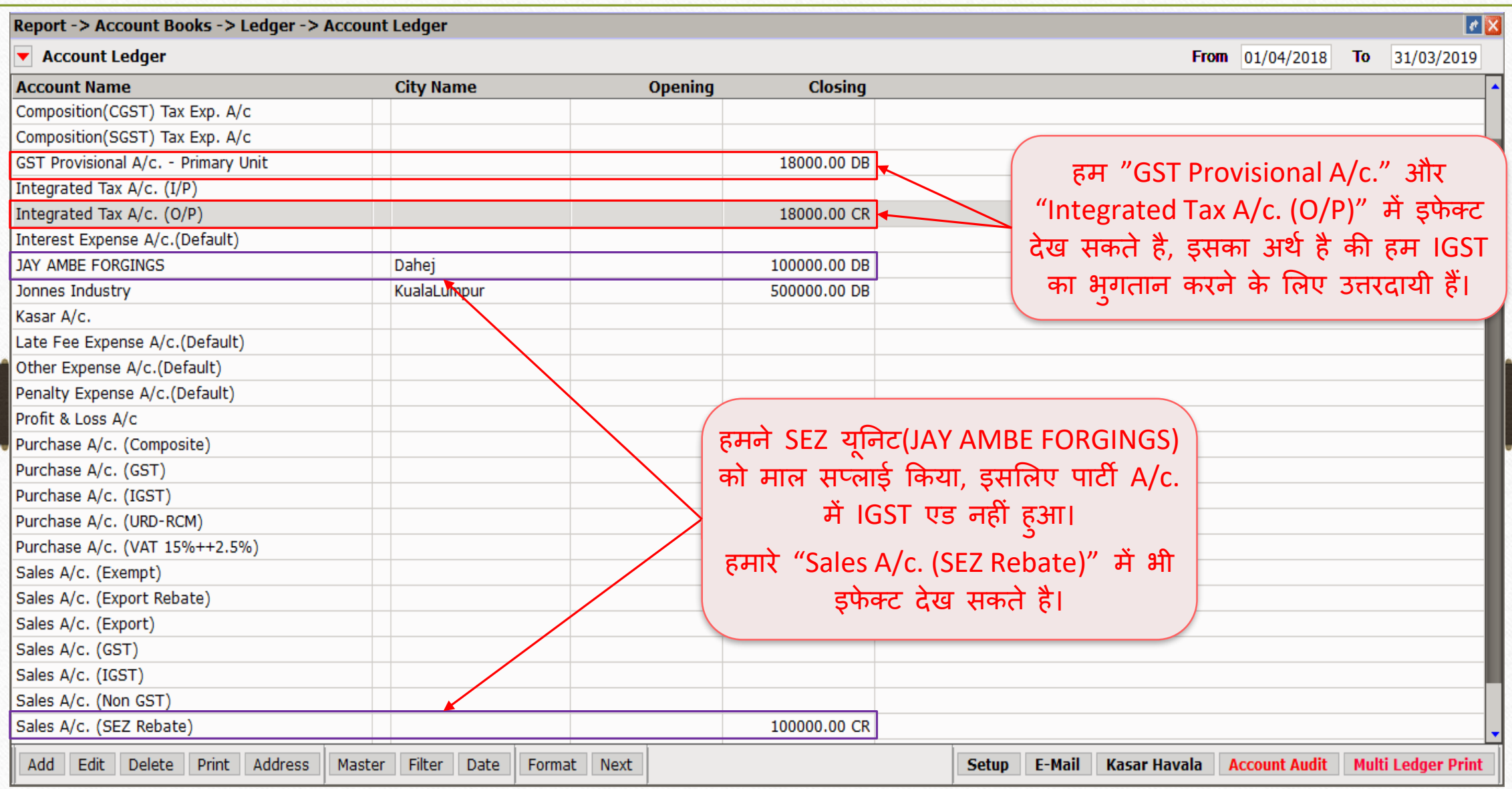

#### GST Return  $\rightarrow$  GSTR 3<u>B</u> 15

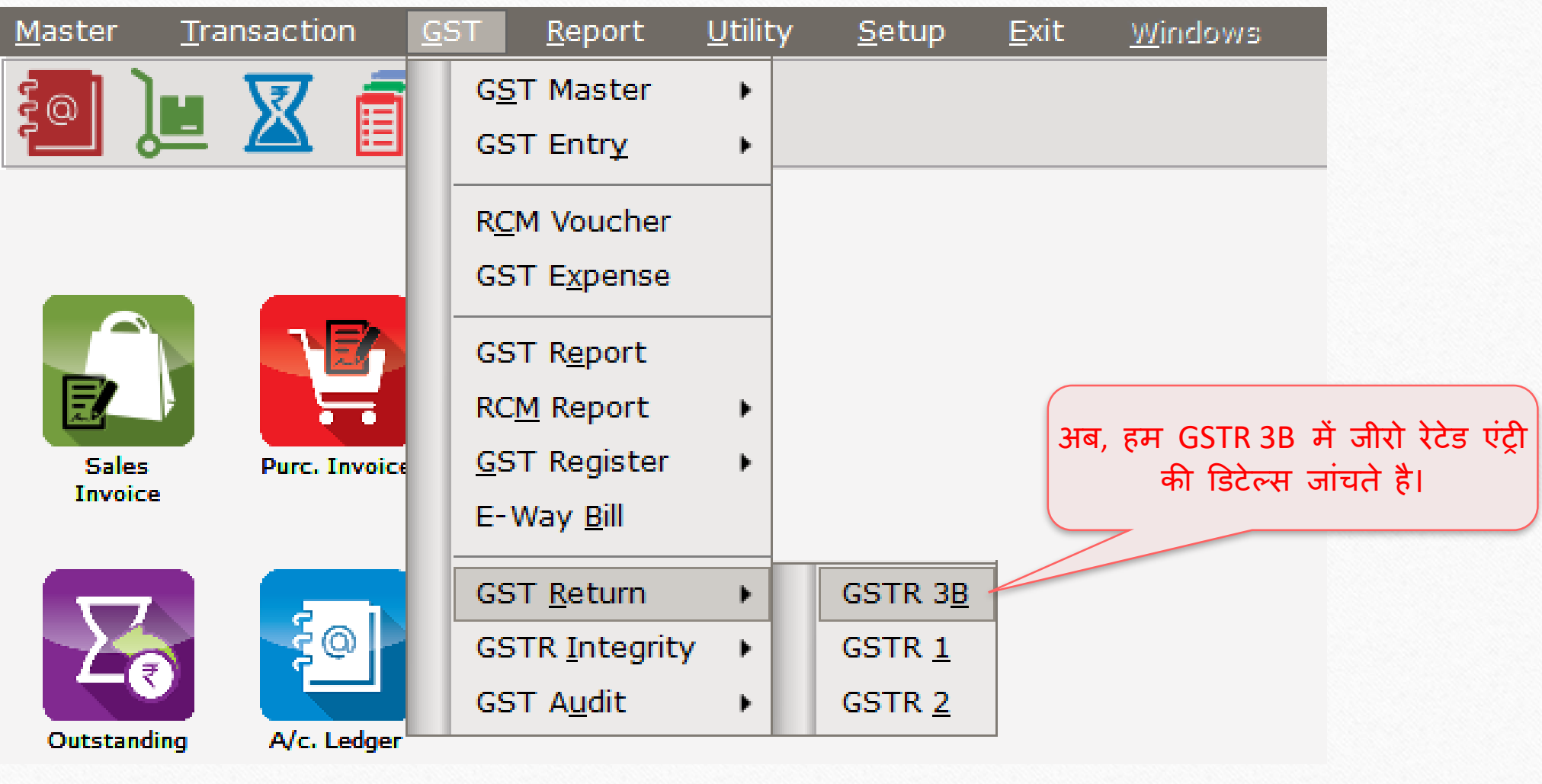

# GSTR 3B: जीरो रेटेड

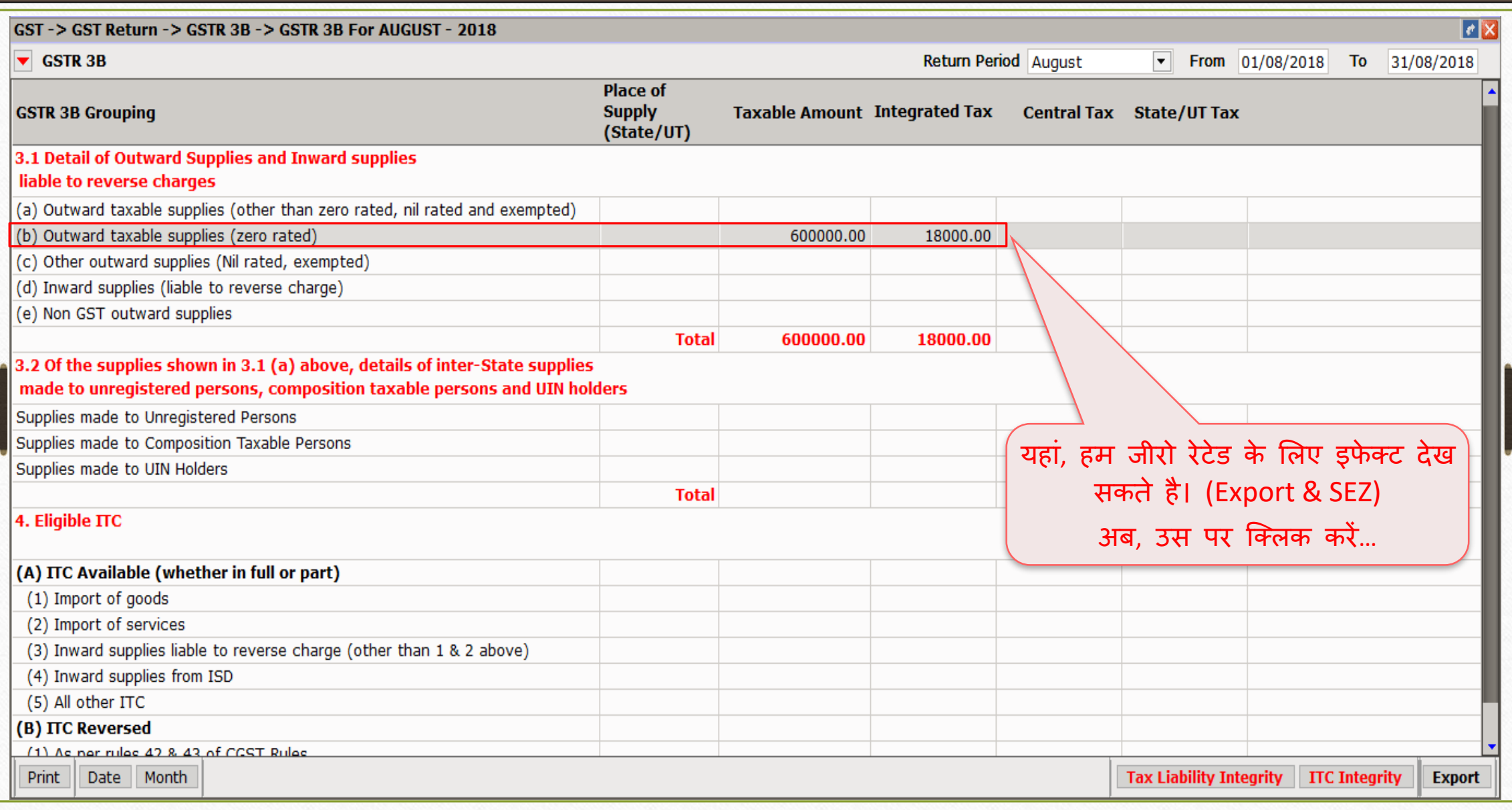

#### GSTR 3B 17

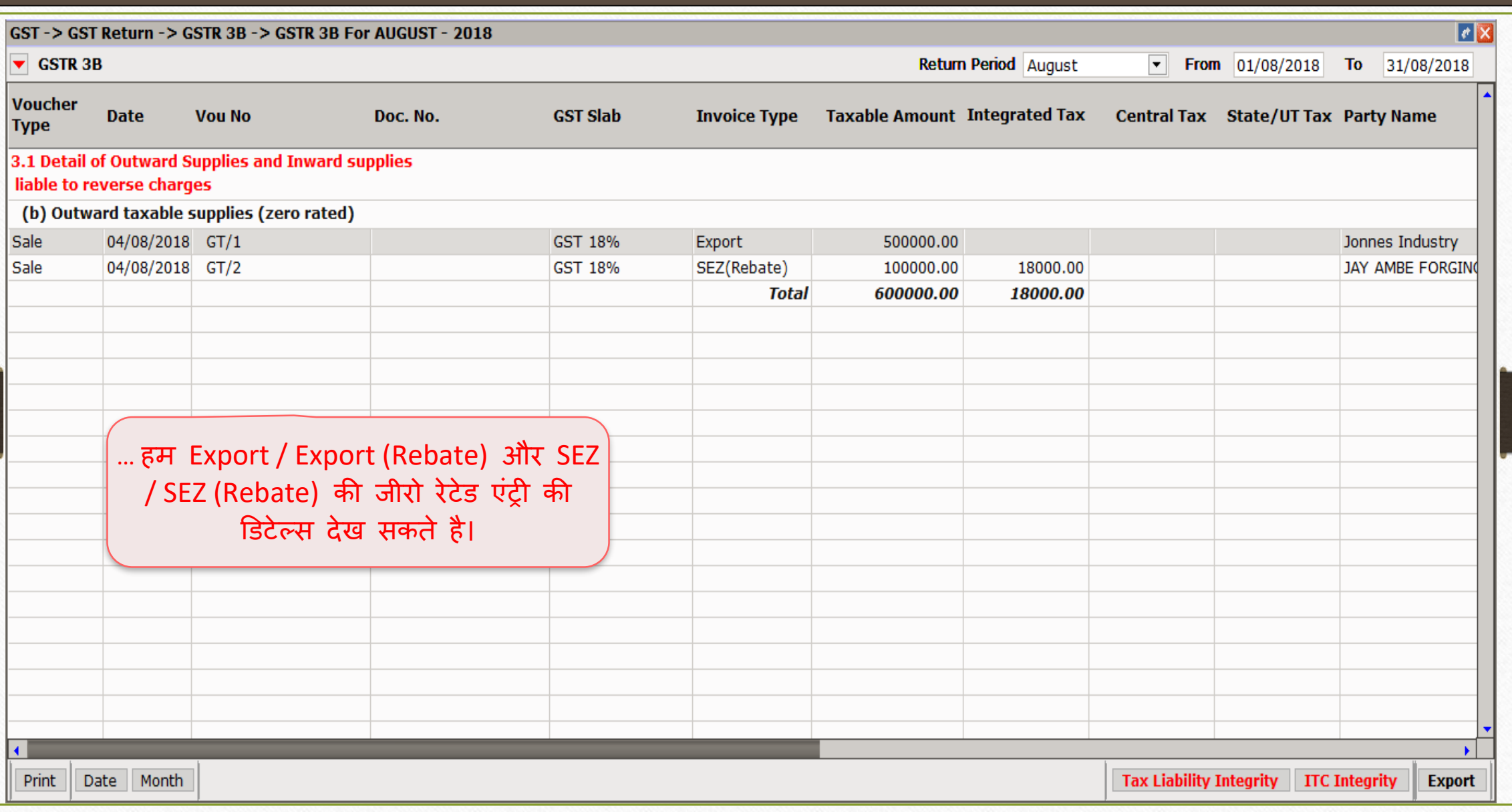

#### $GST \rightarrow GSTR 1$  18

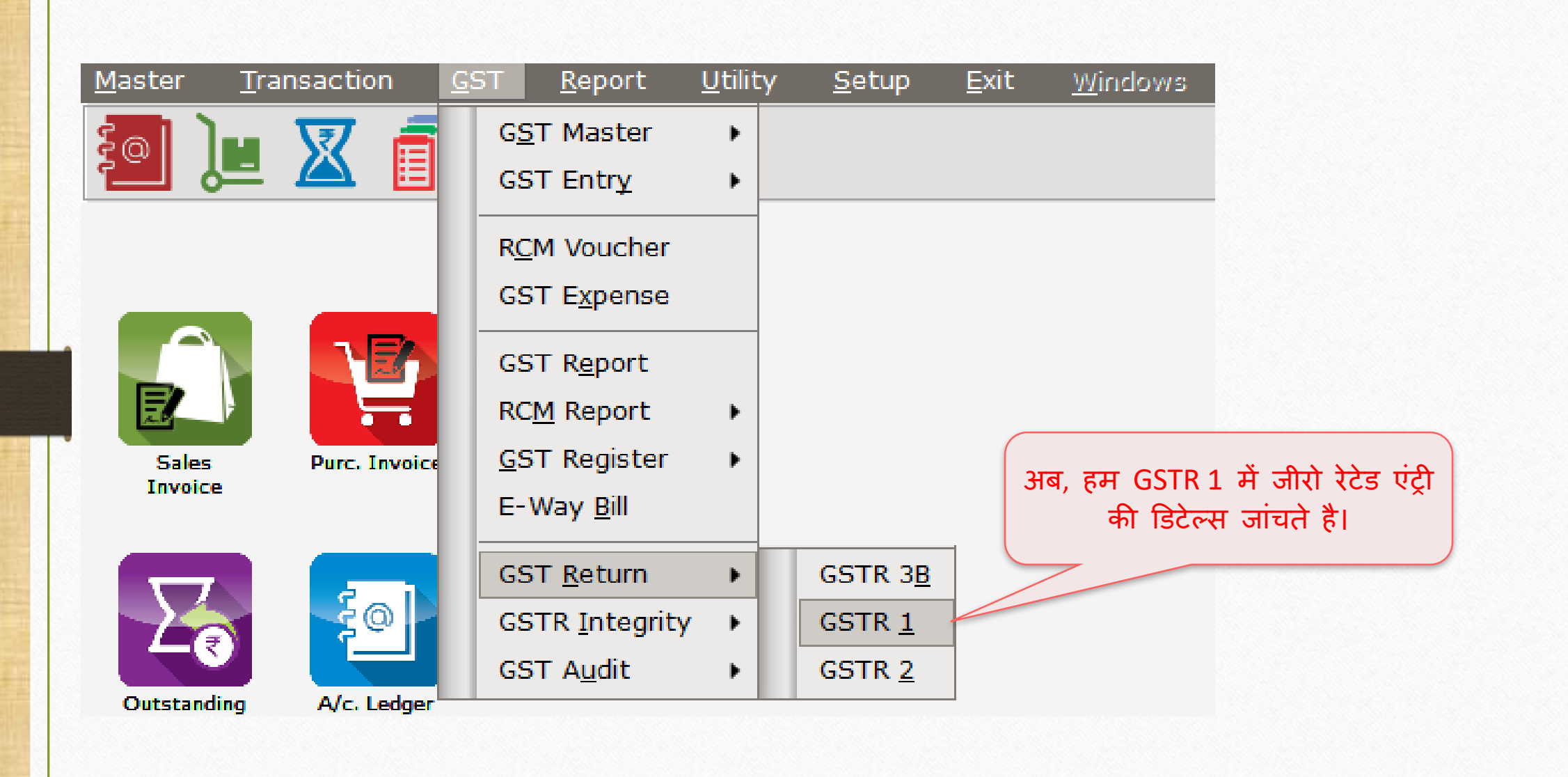

#### GSTR 1 19

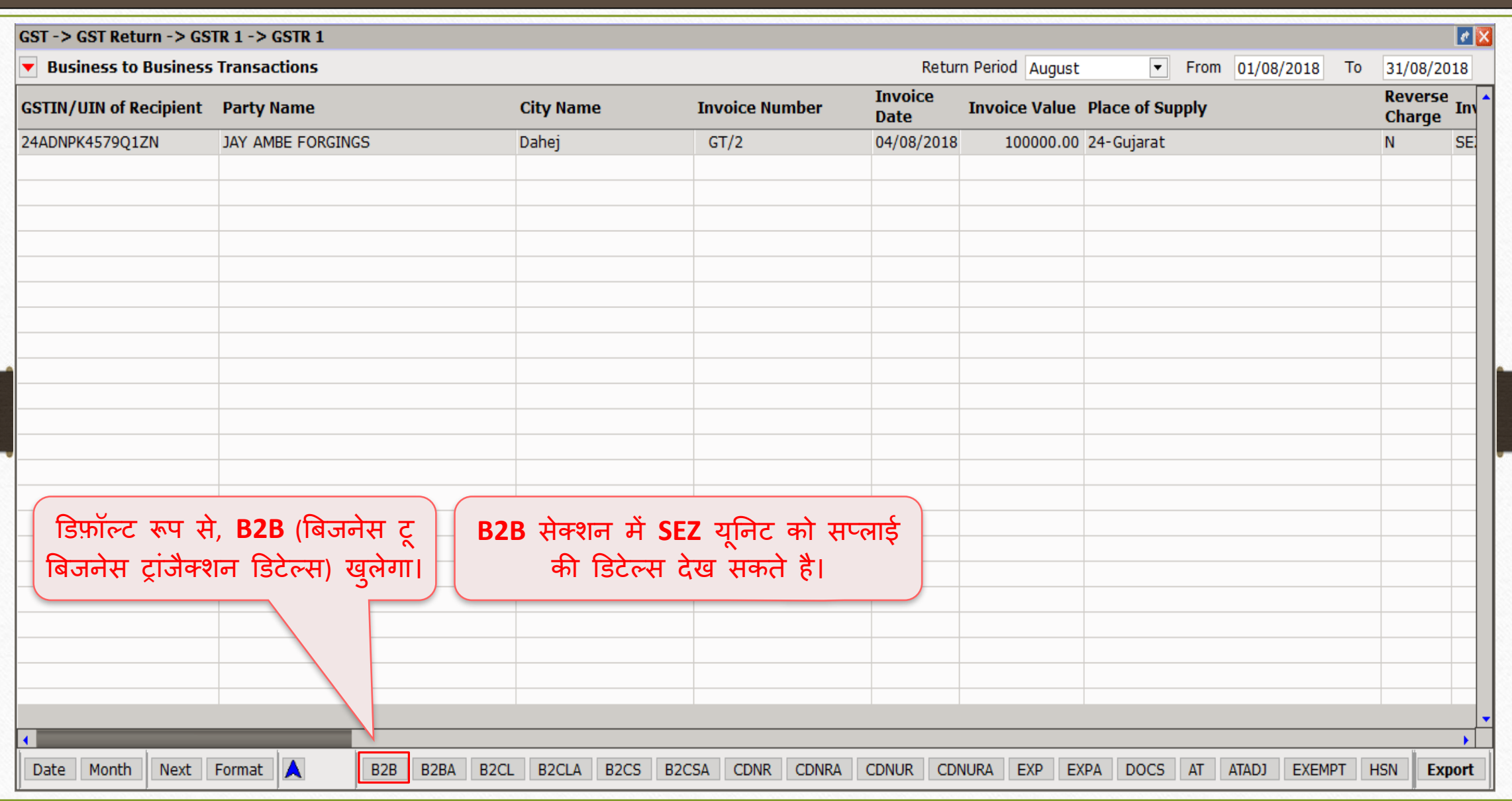

#### GSTR 1

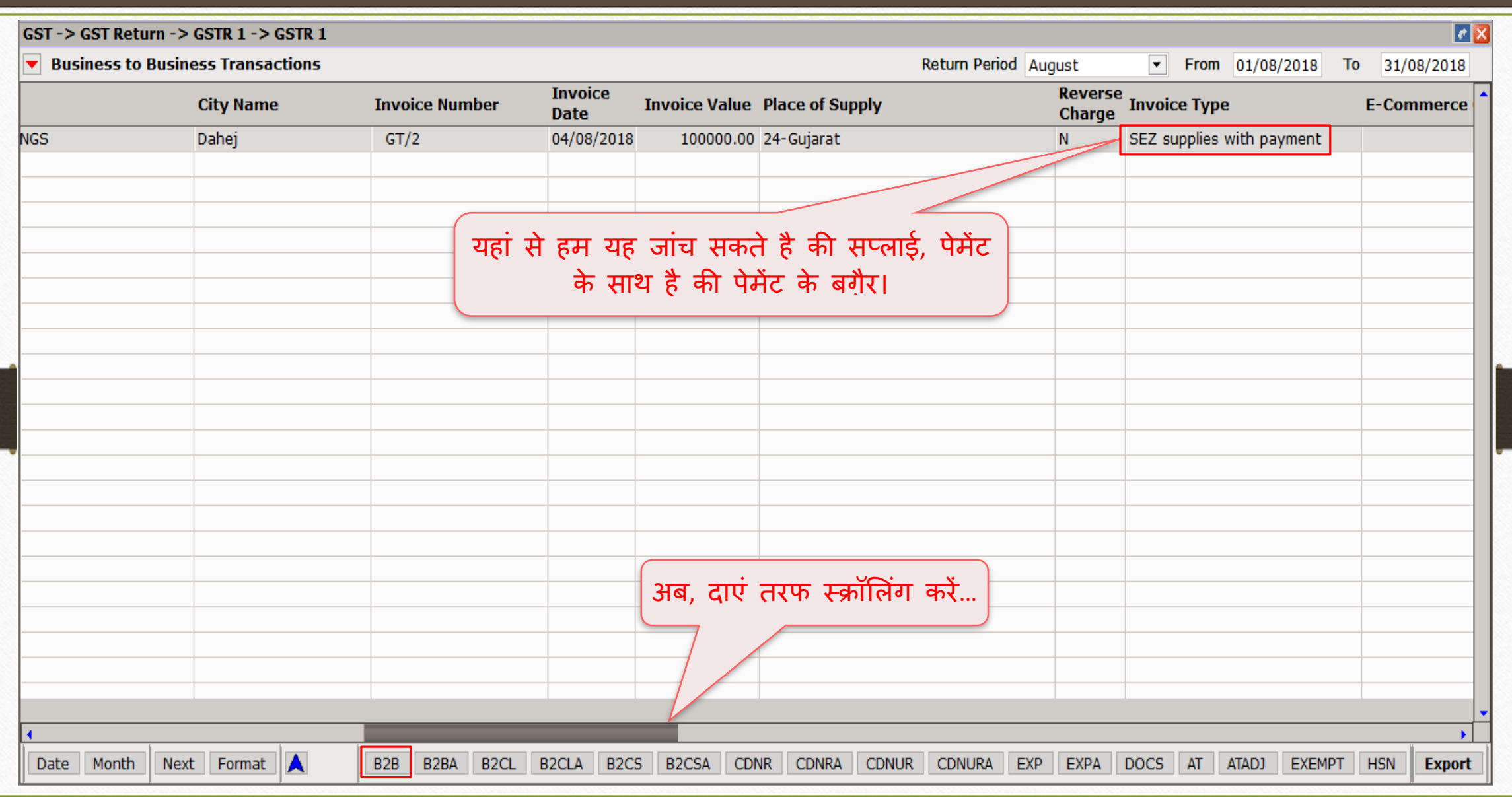

20

#### GSTR 1 21

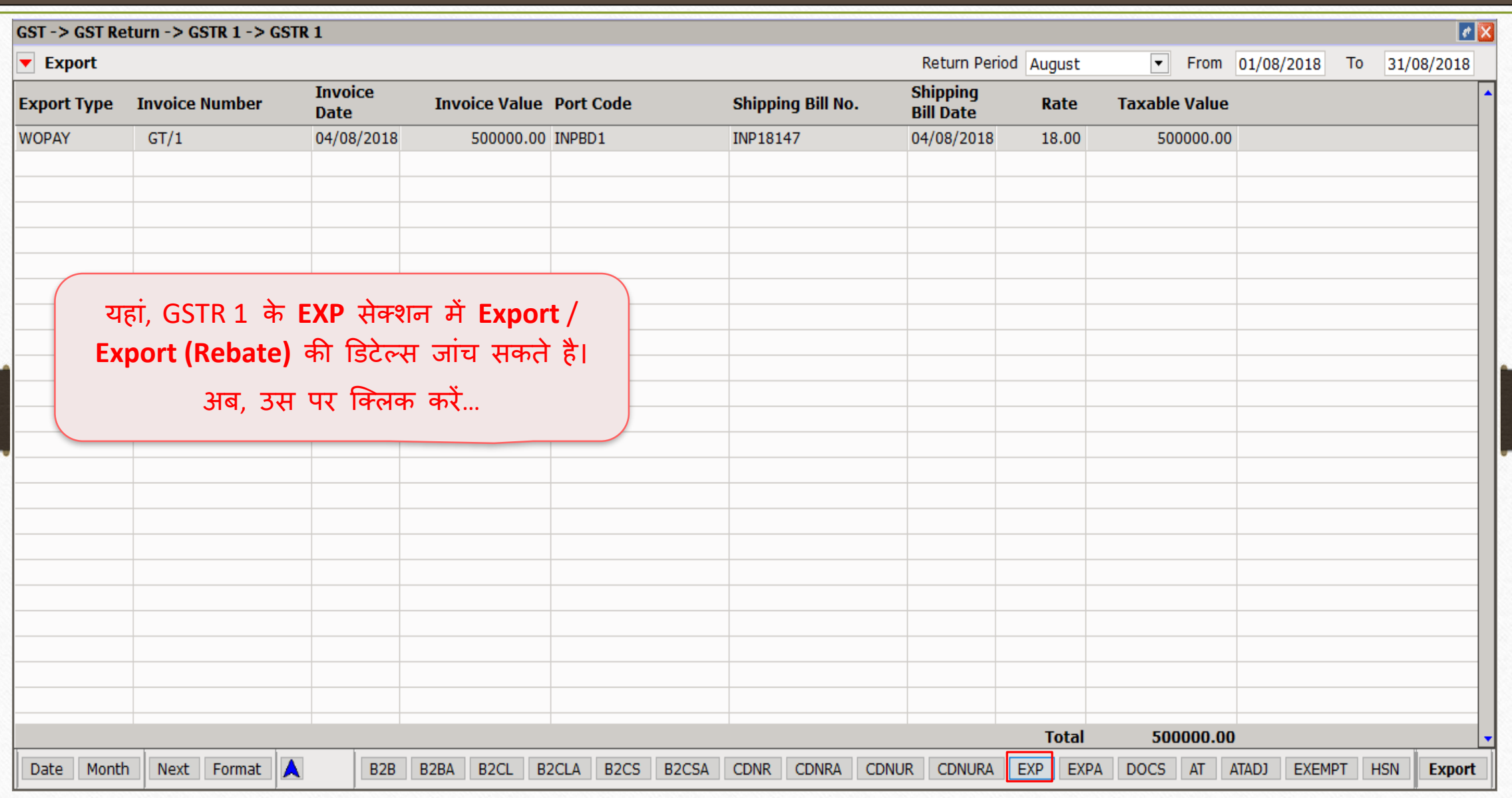

#### GSTR 1 22

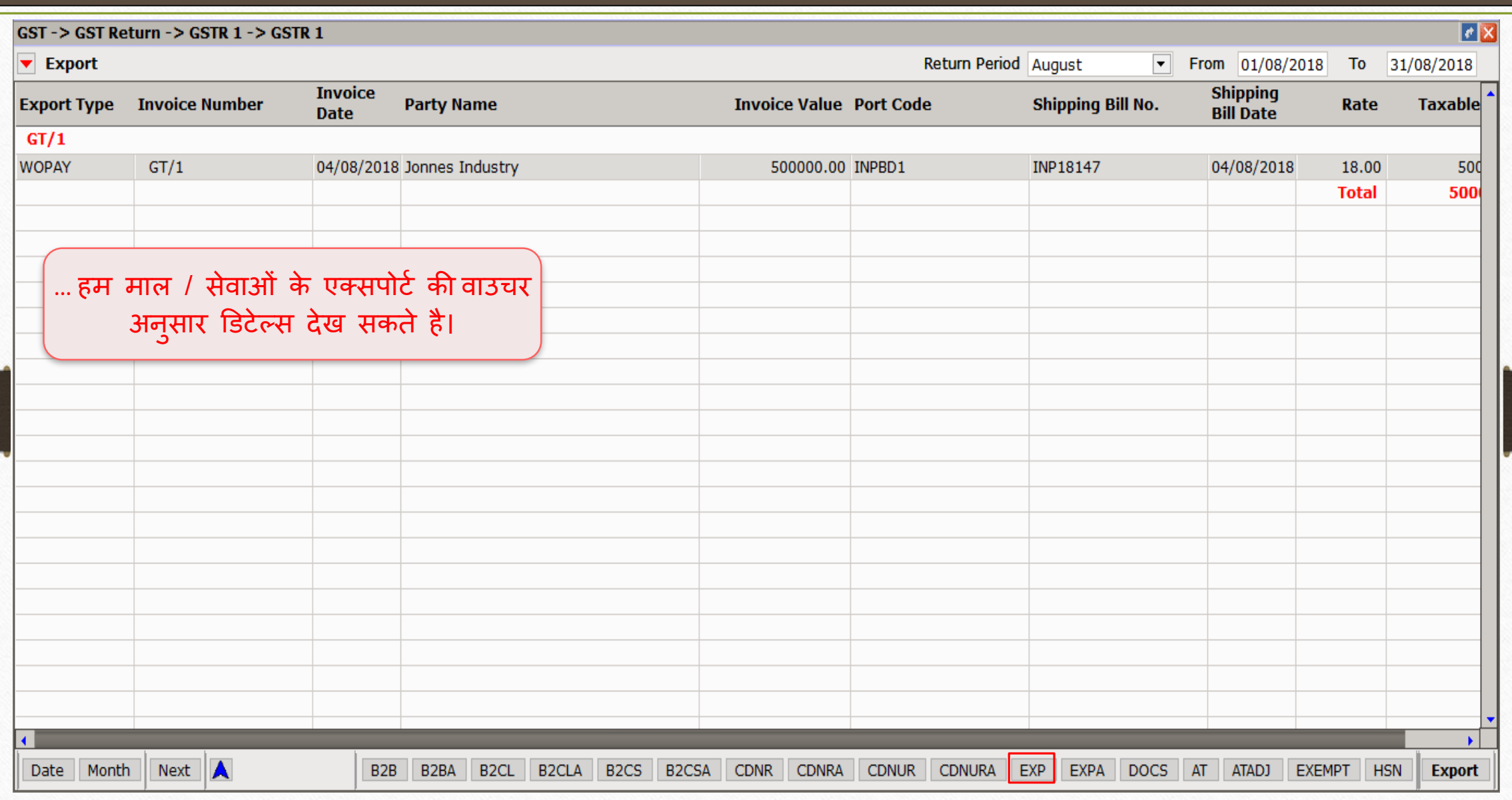

#### निल रेटेड 23

## $\leftrightarrow$  मिरेकल में निल रेटेड के लिए एंट्री:

- ➢ लमरेकल मेंसेल्स इन्ट्वॉइस इन्ट्सटगकरकेनिल रेटेड केललए उदाहरर् देखेंर्े।
- ▶ GSTR 3B और GSTR 1 में इफेक्ट्स भी देखेंगे।
- $\triangleright$  <u>नोंध</u>: यदि हमने इन्वॉइस में निल रेटेड प्रोडक्ट्स इन्सर्ट की है तो Bill Type के रूप में "Bill of Supply" सिलेक्ट करना होगा परंतु निल रेटेड के साथ अगर कोई GST रेटेड प्रोडक्ट्स (GST 5%, 12%, 18% & 28%) इन्सटे की है, तो इन्वॉइस को "Tax Invoice" लेना रहेगा।

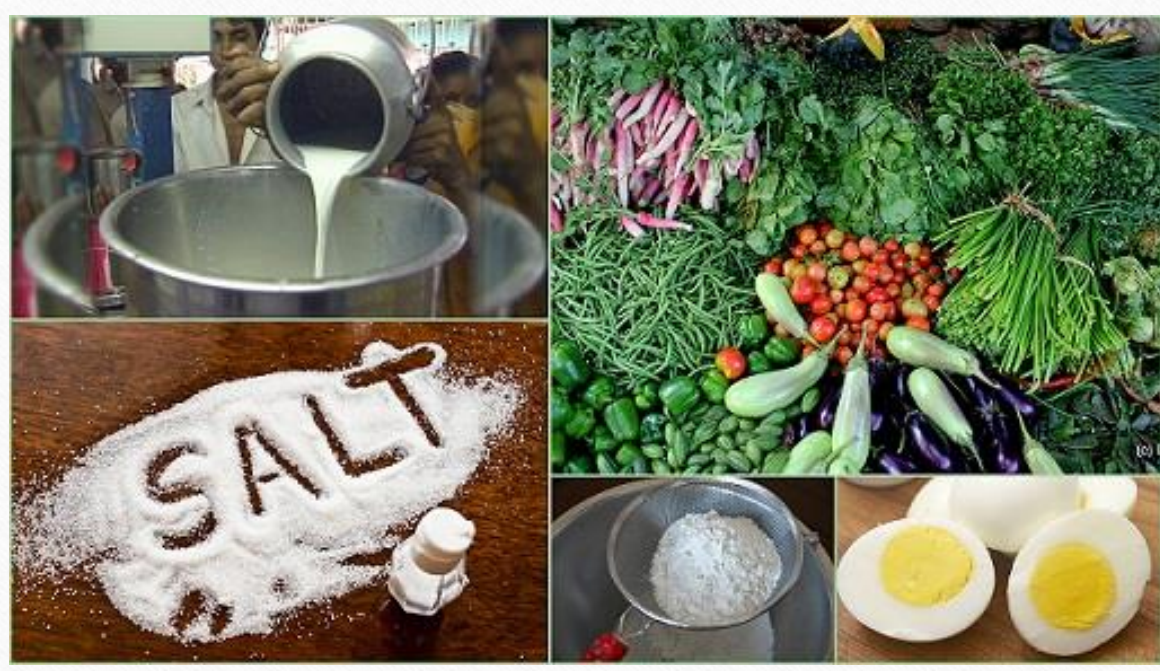

## निल रेटेड प्रोडक्ट लसलेक्ट करें 24

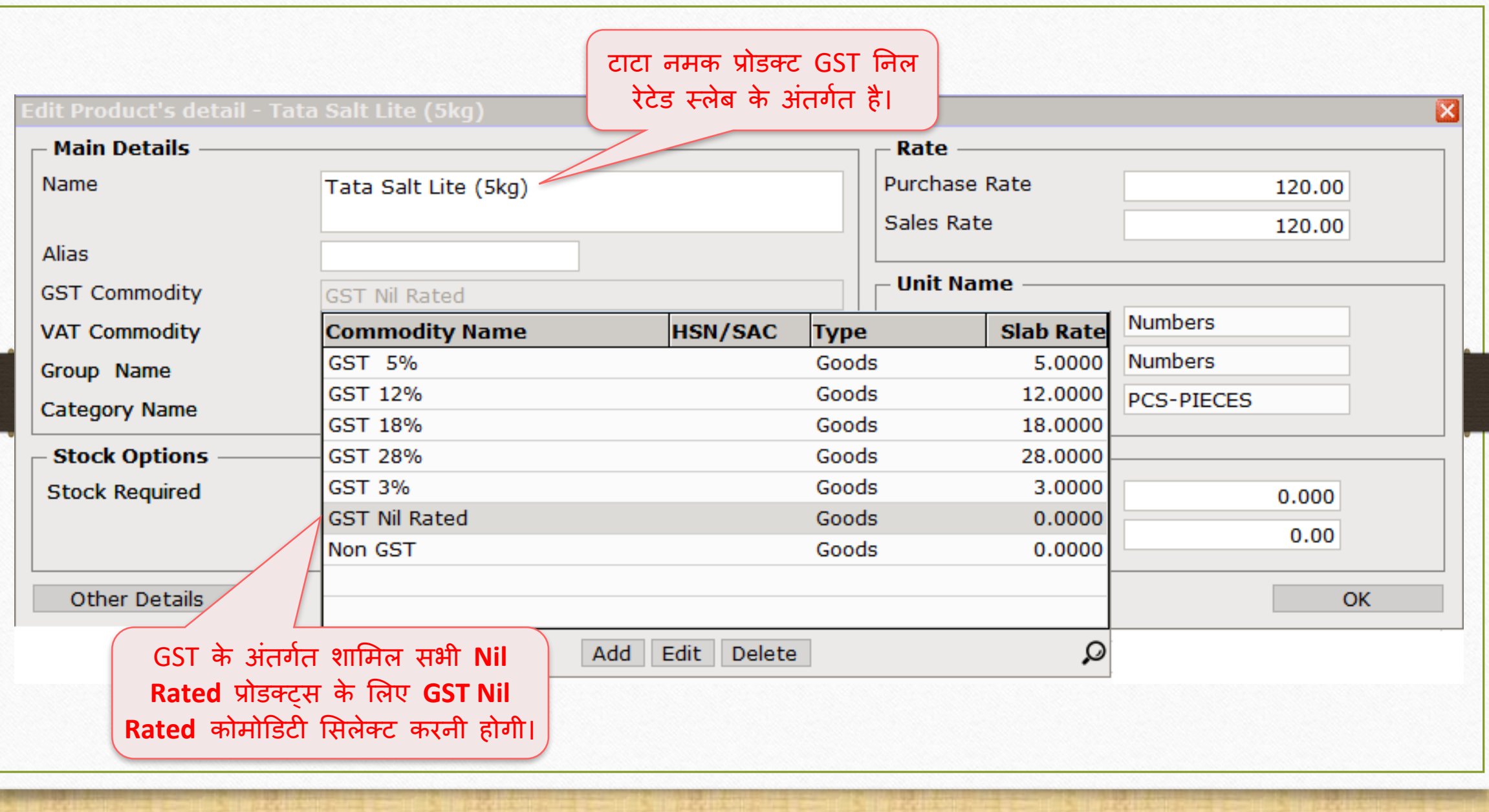

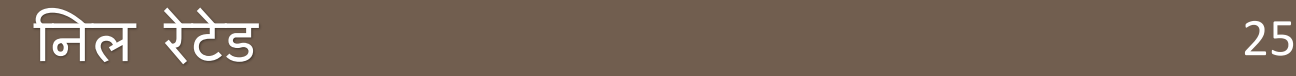

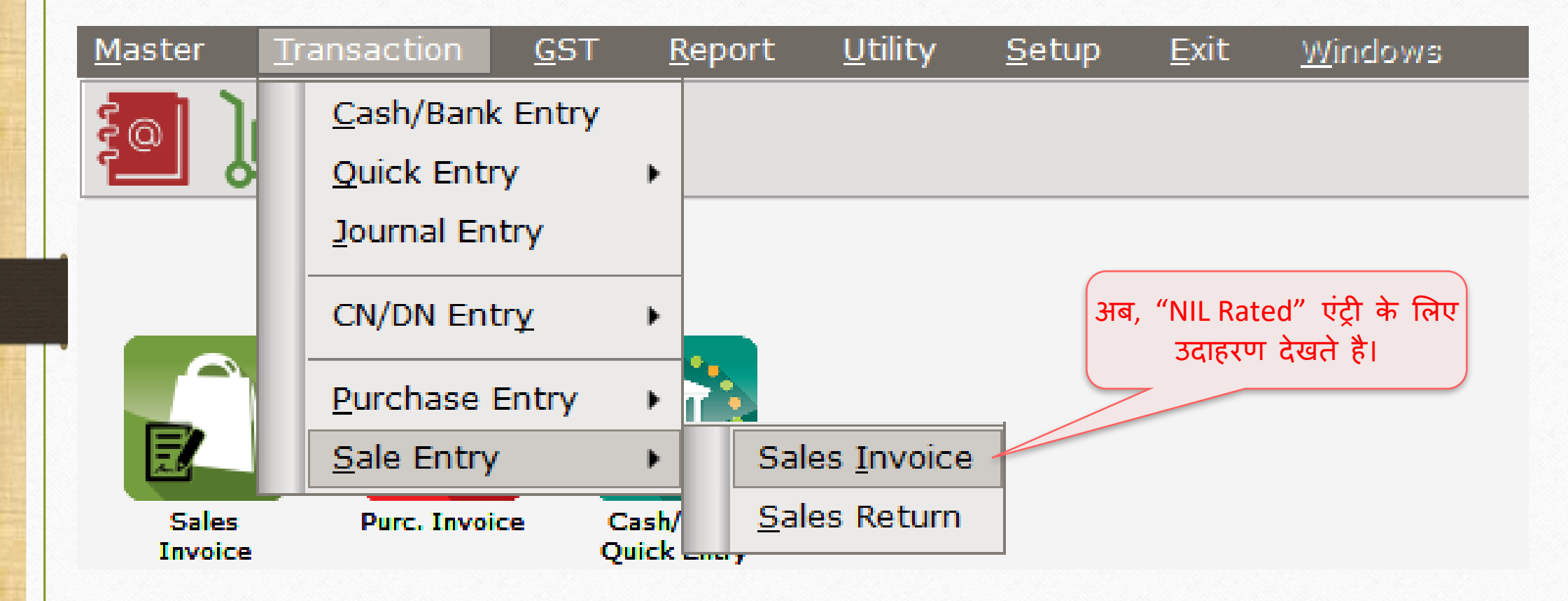

## निल रेटेड 26

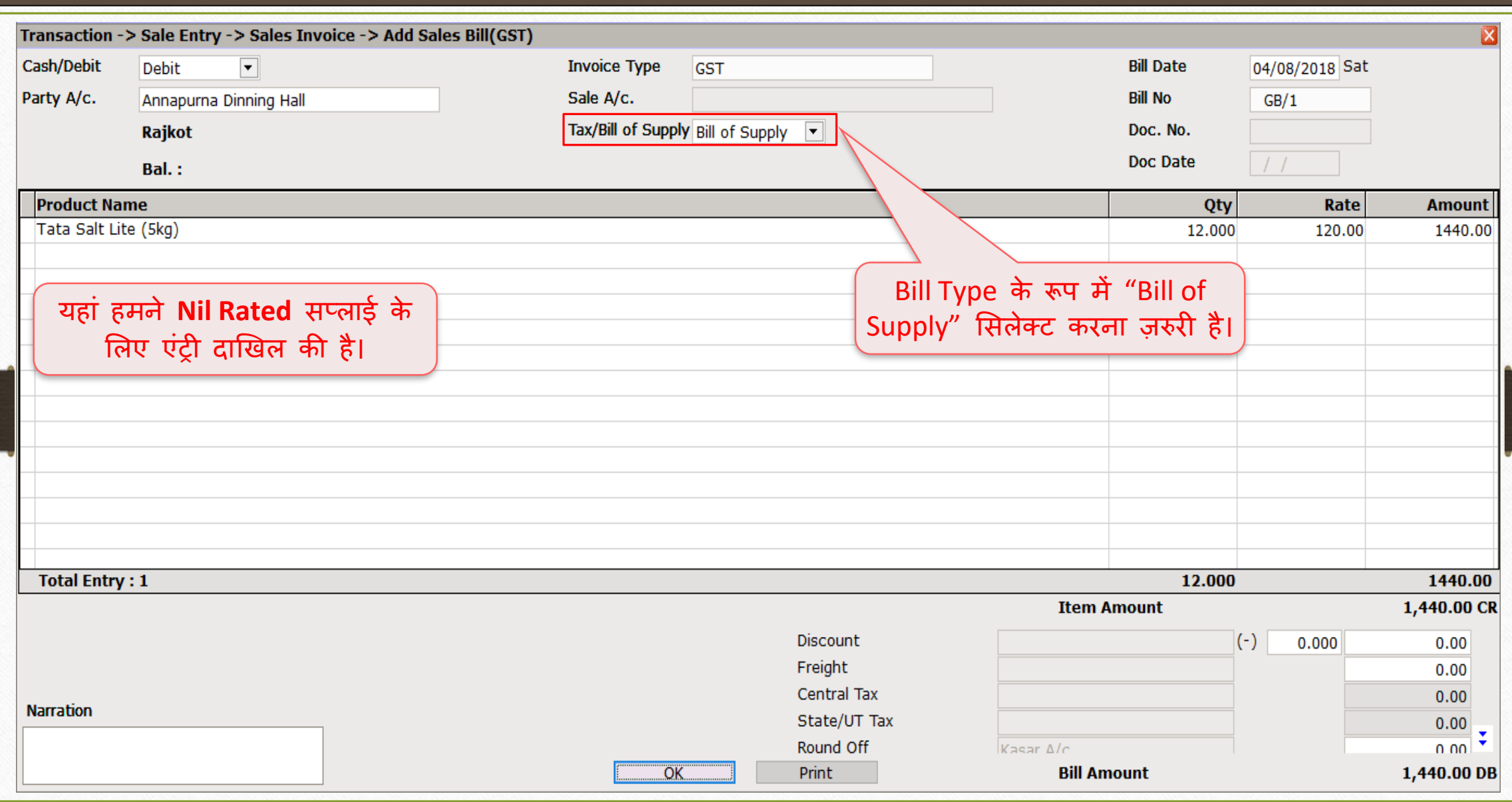

# $GST \rightarrow GSTR 3B$ : निल रेटेड 27

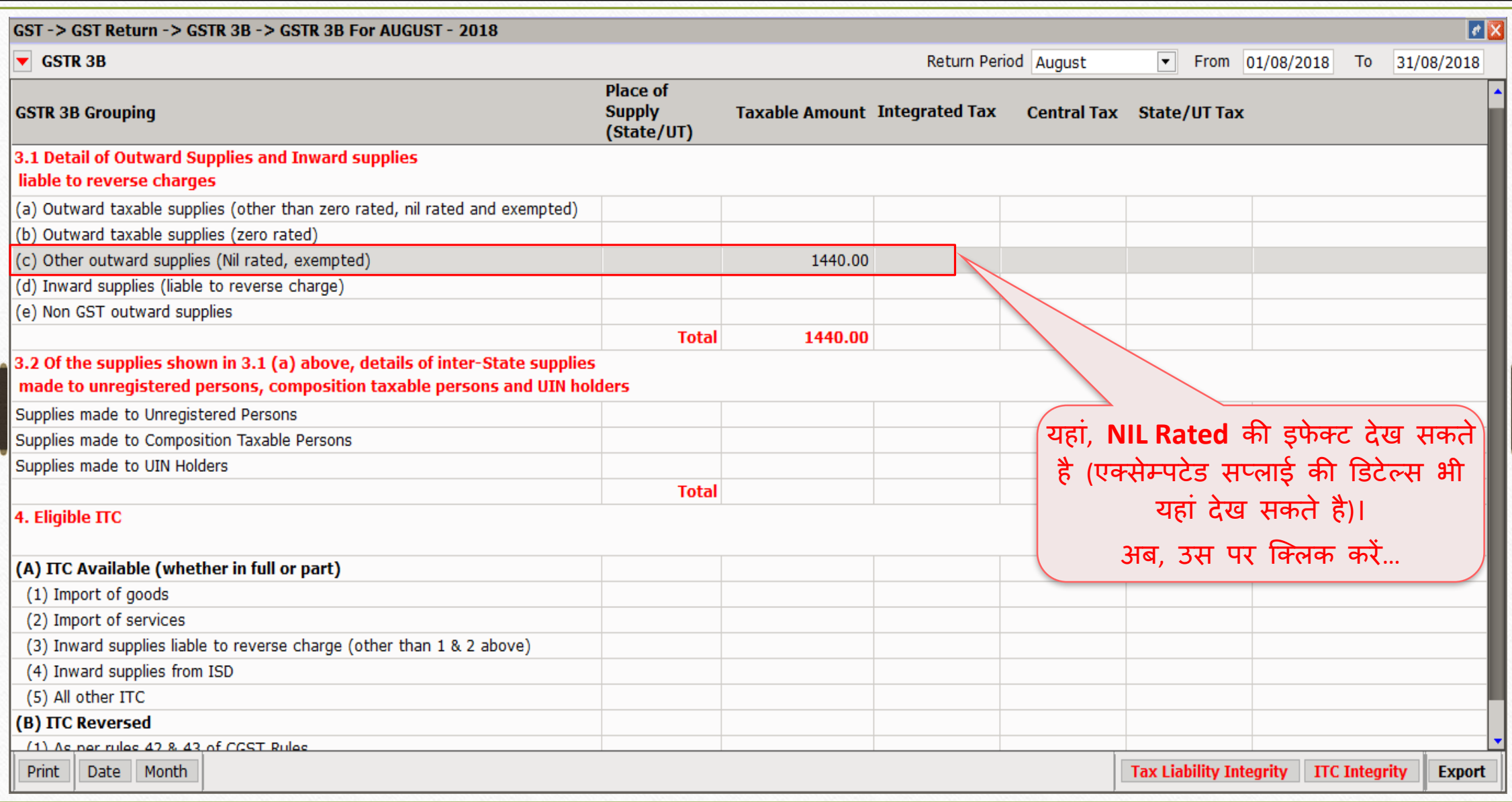

## निल रेटेड की डडटेल्स 28

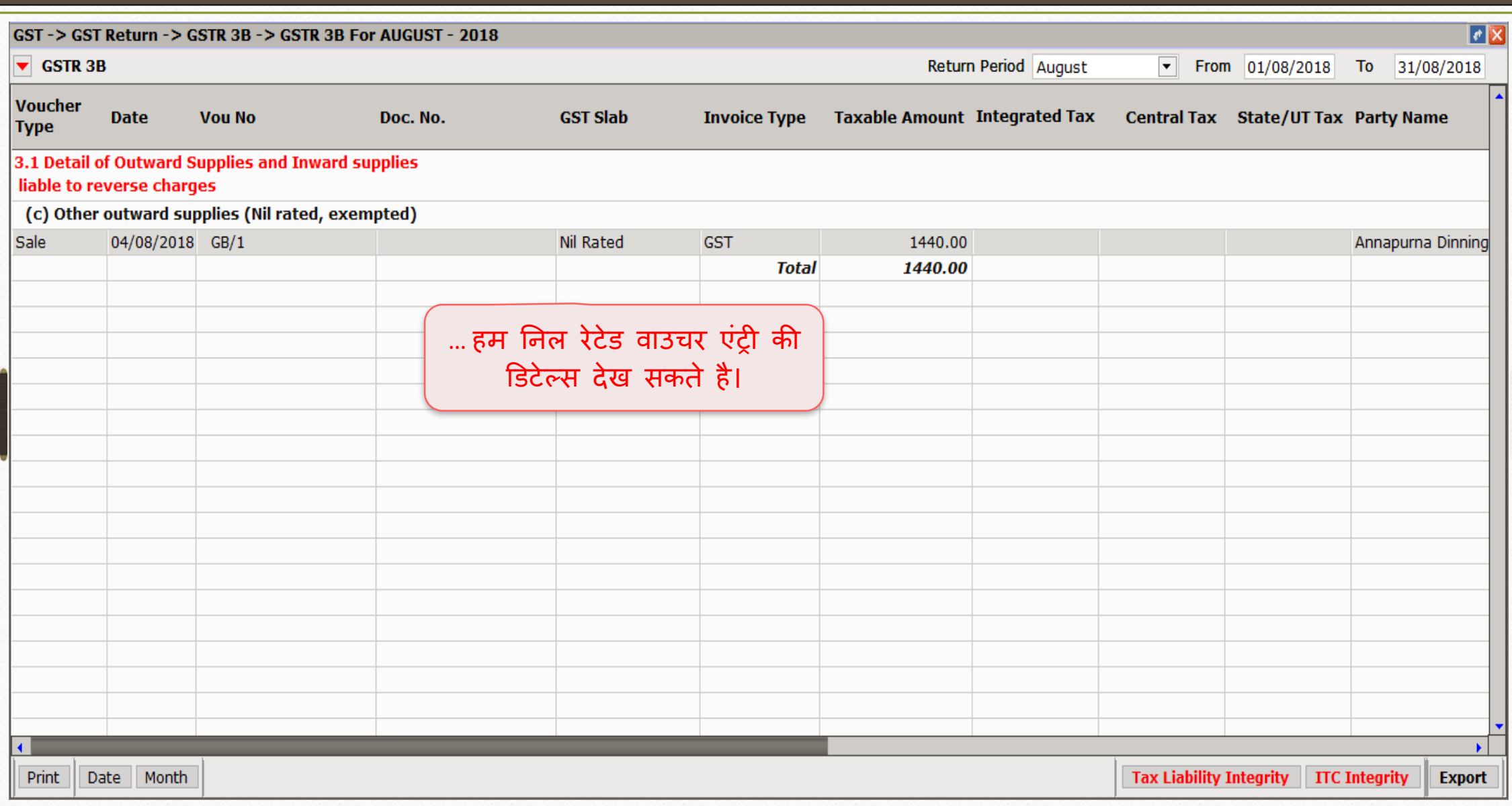

# $GST → GSTR 1$ : निल रेटेड 29

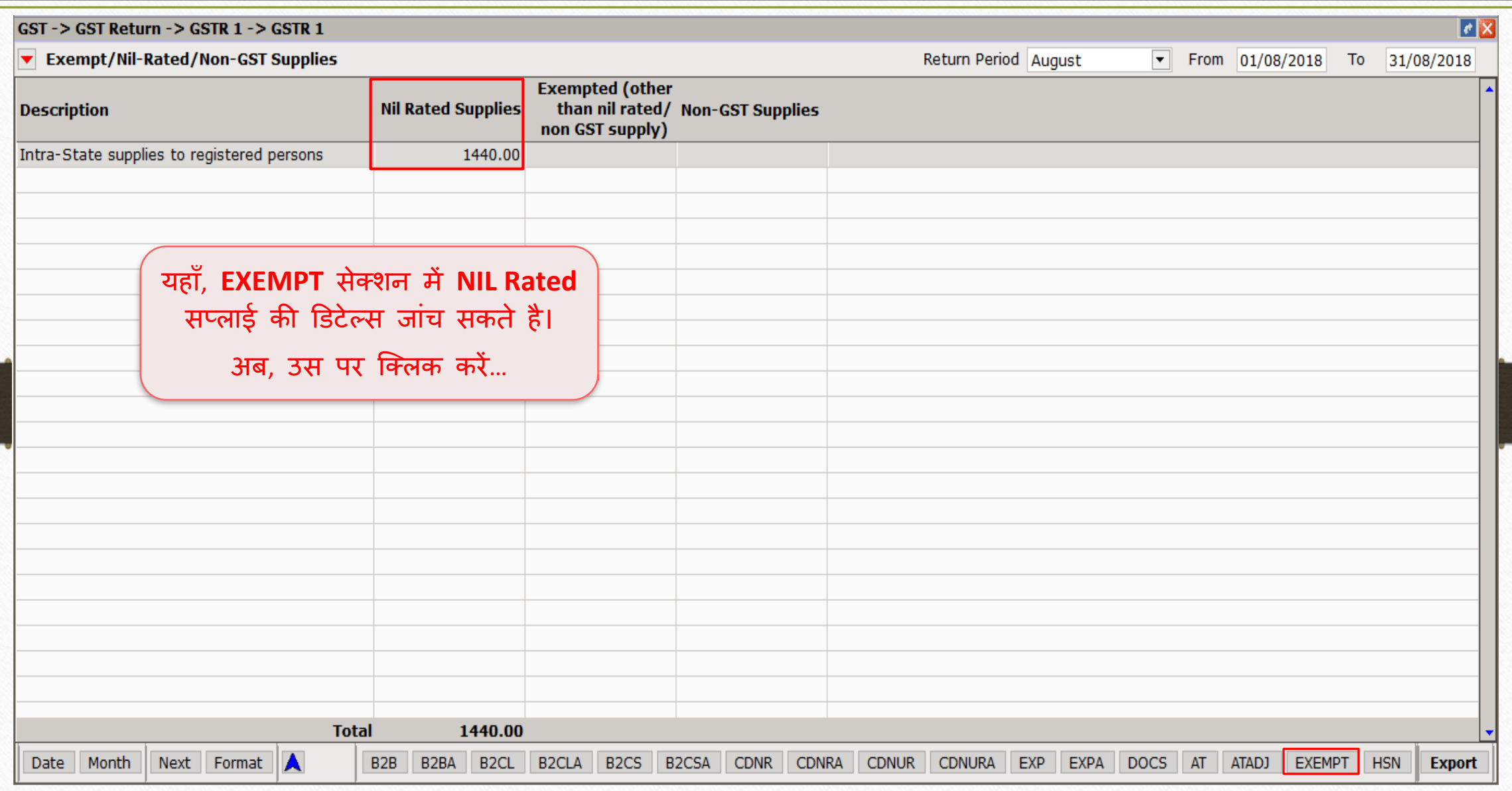

# $\overline{GST}$   $\rightarrow$   $\overline{GSTR}$   $\underline{1}$ : निल रेटेड

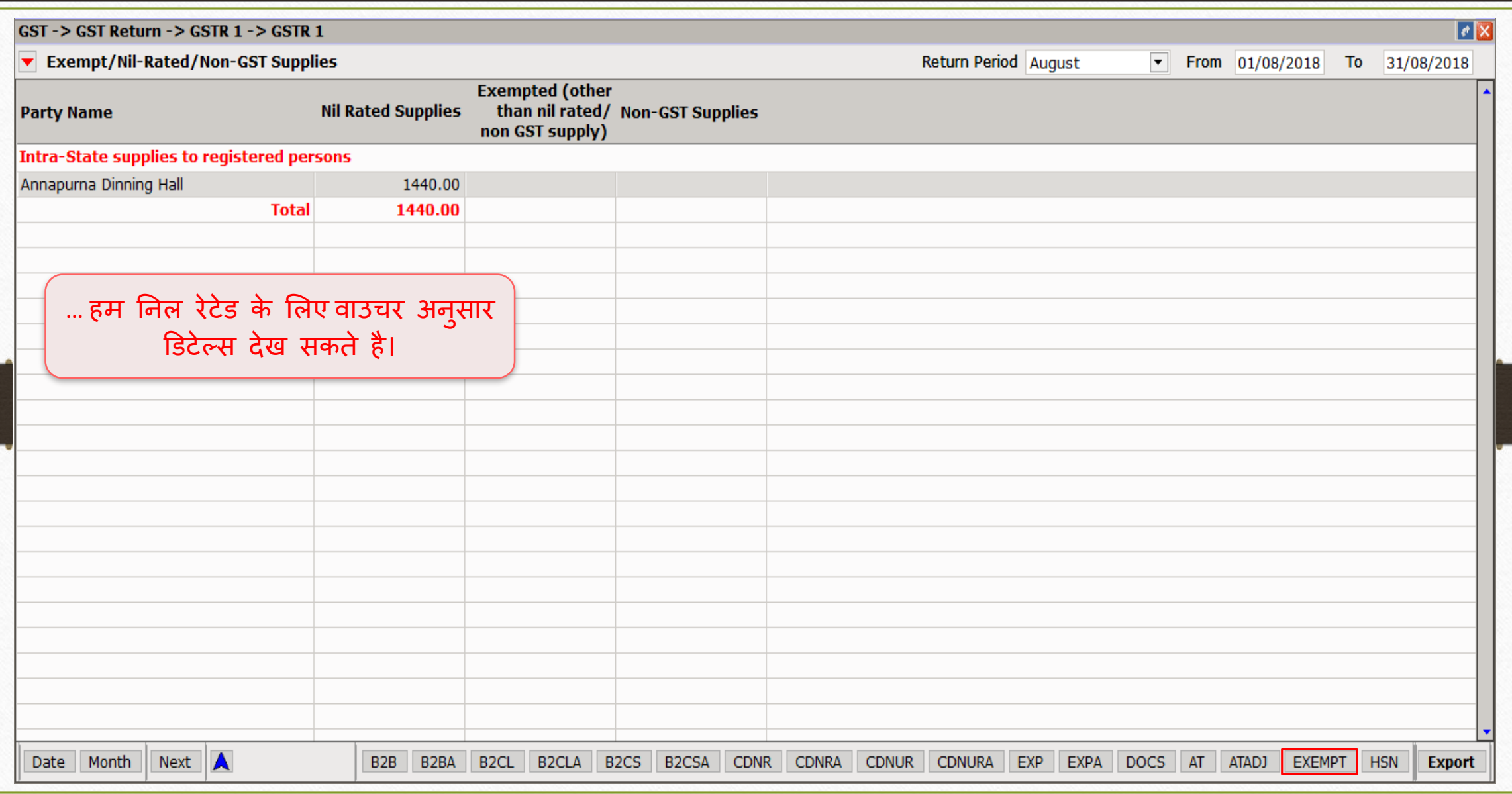

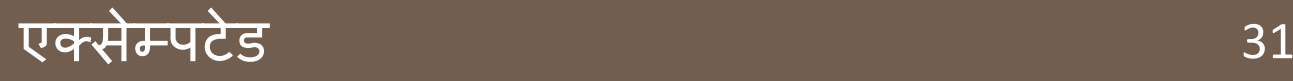

## $\leftrightarrow$  मिरेकल में एक्सेम्पटेड सप्लाई के लिए एंटी:

- ▶ मिरेकल में सेल्स इन्वॉइस इन्सर्ट करके एक्सेम्पटेड के लिए उदाहरण देखेंगे। ▶ हम GSTR 3B और GSTR 1 में इफेक्ट भी देखेंगे।
- $\triangleright$  उदाहरण:
	- ➢ GST शासि केतहत, "Sales by Canteen Stores Department (CSD, Owned by Ministry of Defence) to final consumer are exempted from GST."

(अंतिम उपभोक्ता (कस्टमर) को कैंटीन स्टोर विभाग (CSD, रक्षा मंत्रालय दवारा स्वामित्व) दवारा की गई बिक्री GST में से छूट दी गई है।)

➢ तो यहांएक्सेम्पटेड केककस्सेमेंहम उपरोक्त उदाहरर् लेरहेहैं।

# एक्सेम्पटेड सप्लाई के ललए सेल्स इन्ट्वॉइस 32

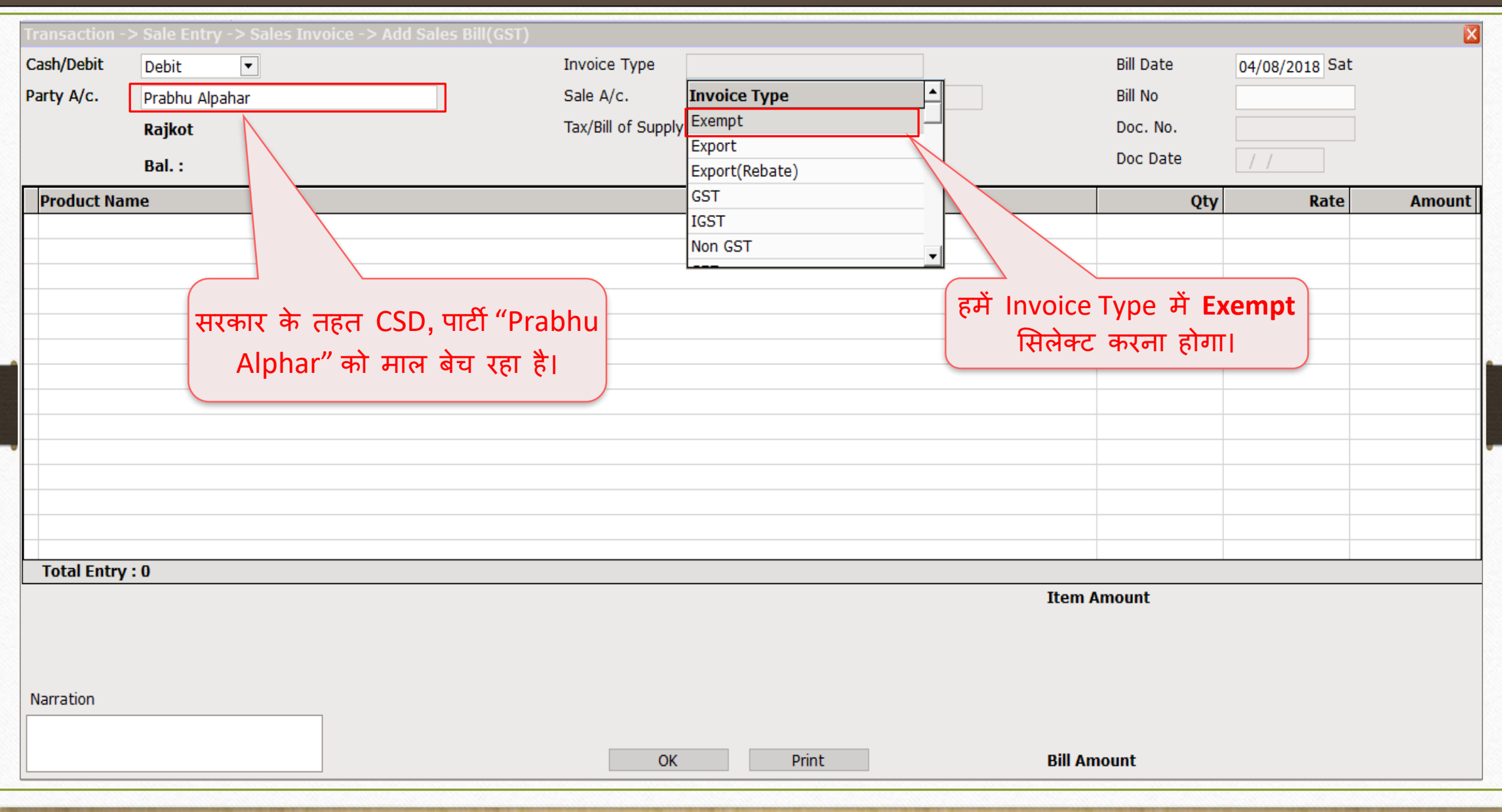

एक्सेम्पटेड सप्लाई के लिए सेल्स इन्वॉइस

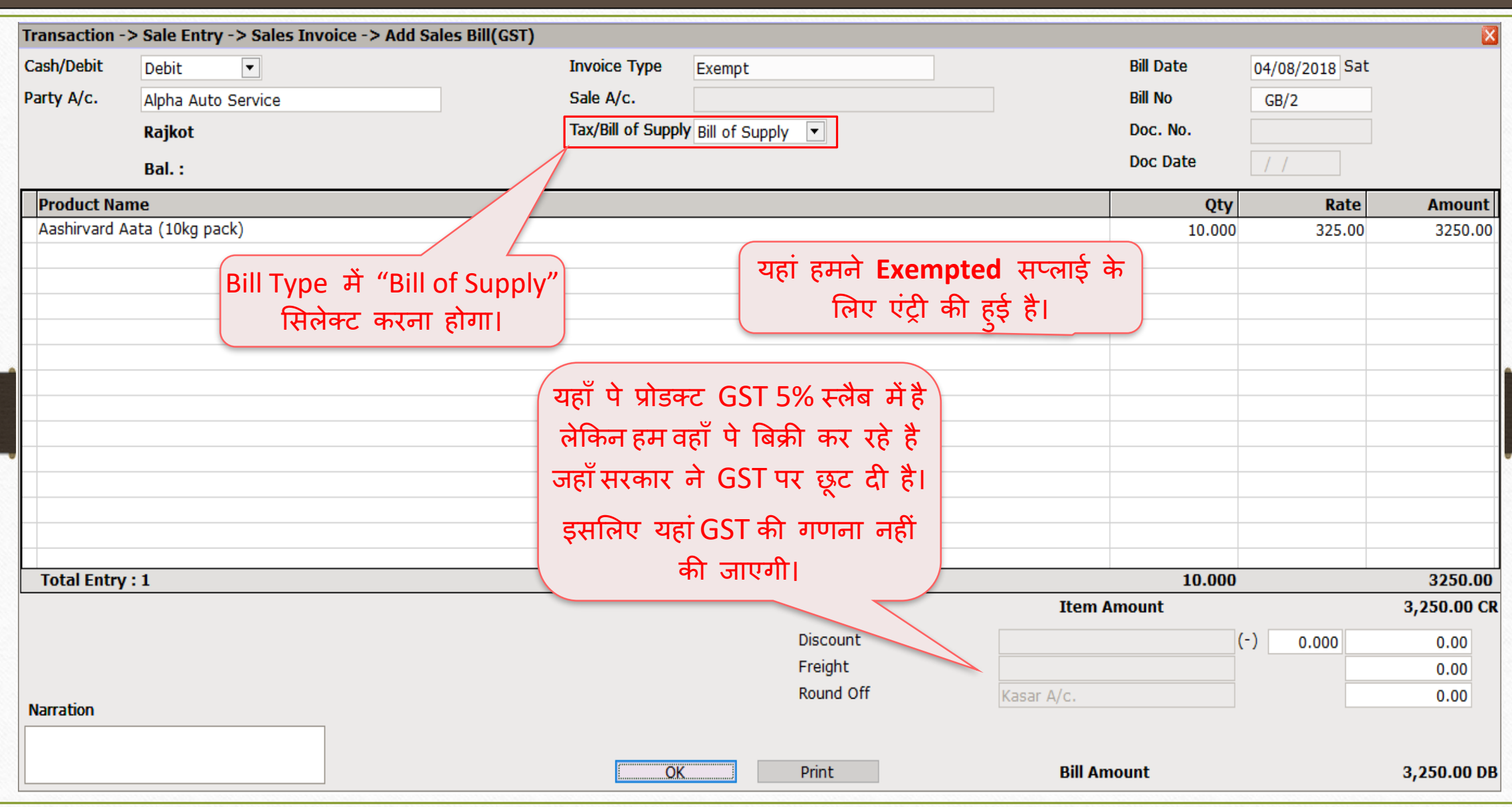

33

## $\overline{GST \rightarrow GSTR 3B}$ : एक्सेम्पटेड डिटेल्स 34

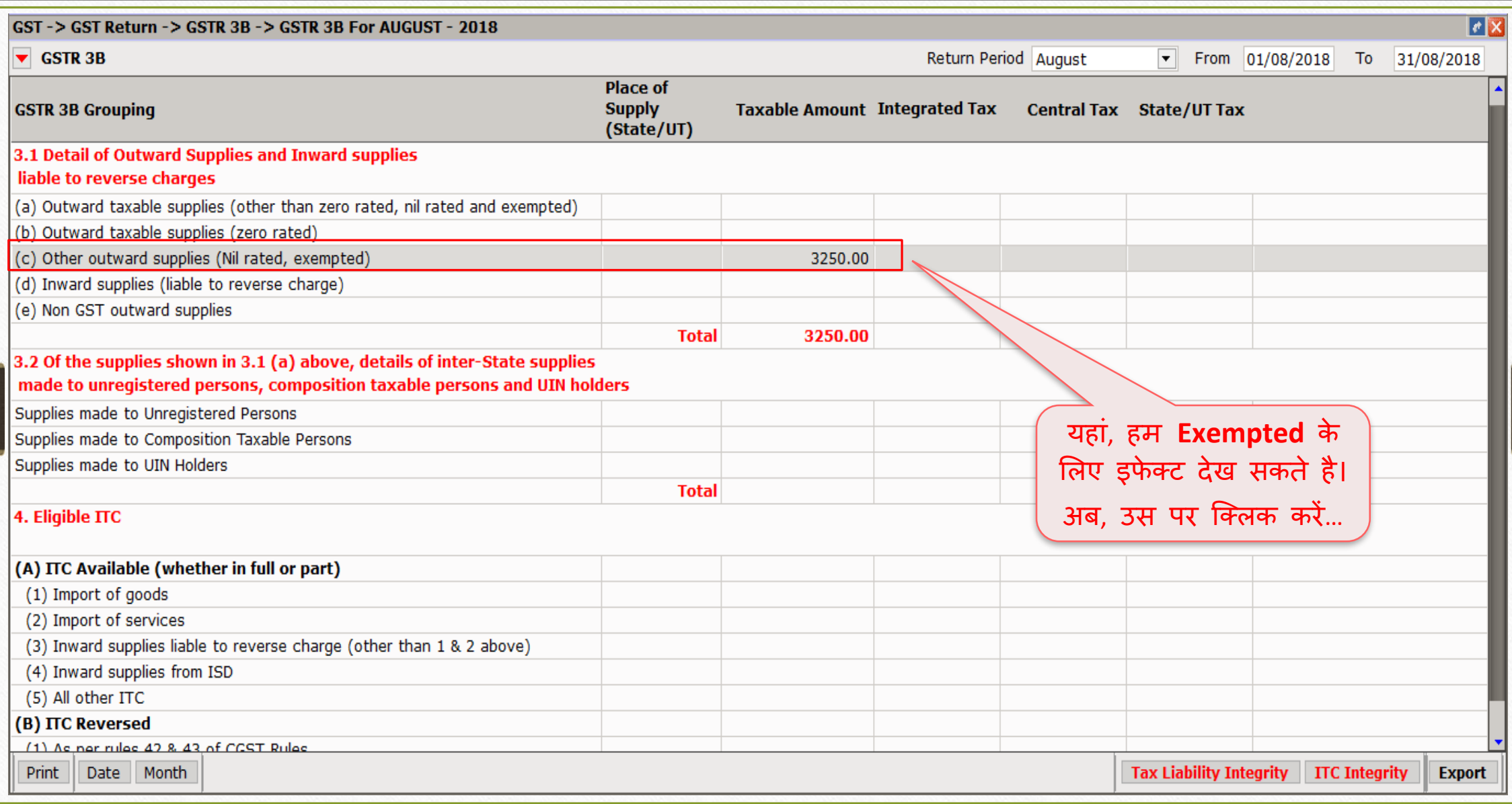

## एक्सेम्पटेड डडटेल्स 35

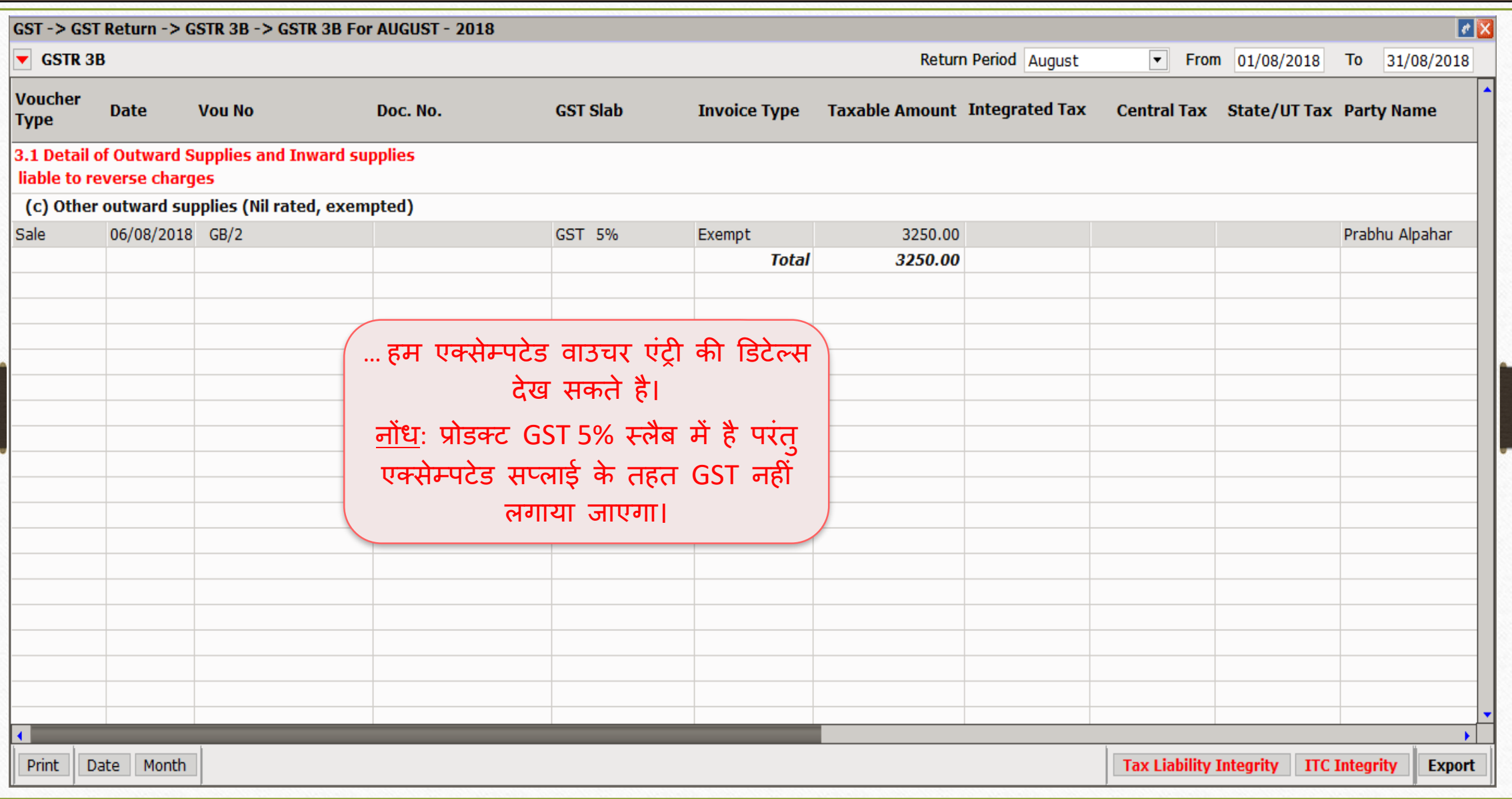

# $GST \rightarrow GSTR 1$ : एक्सेम्पटेड 36

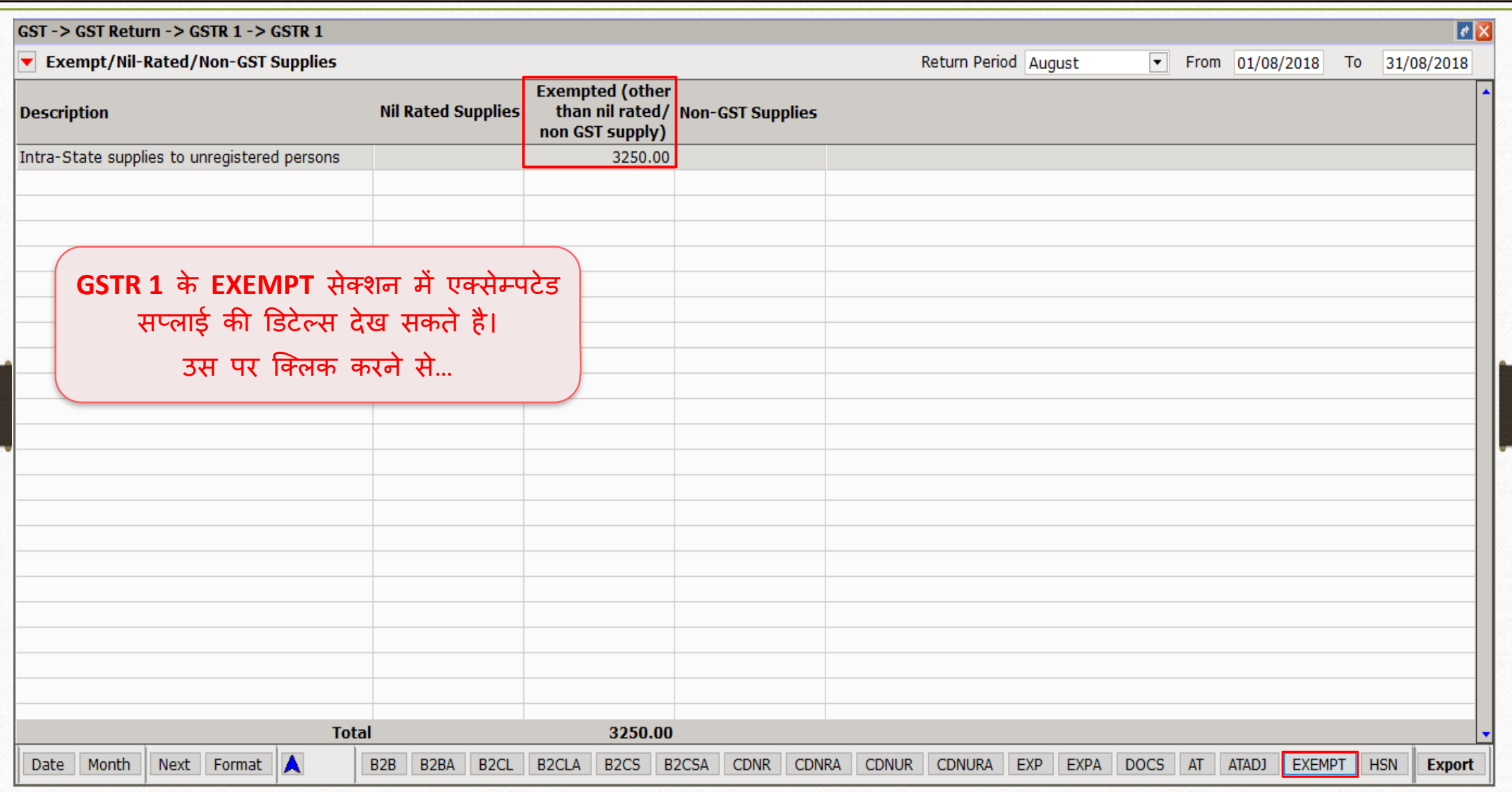

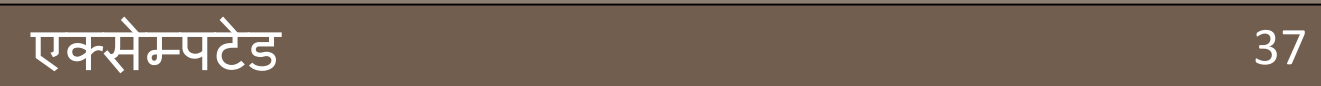

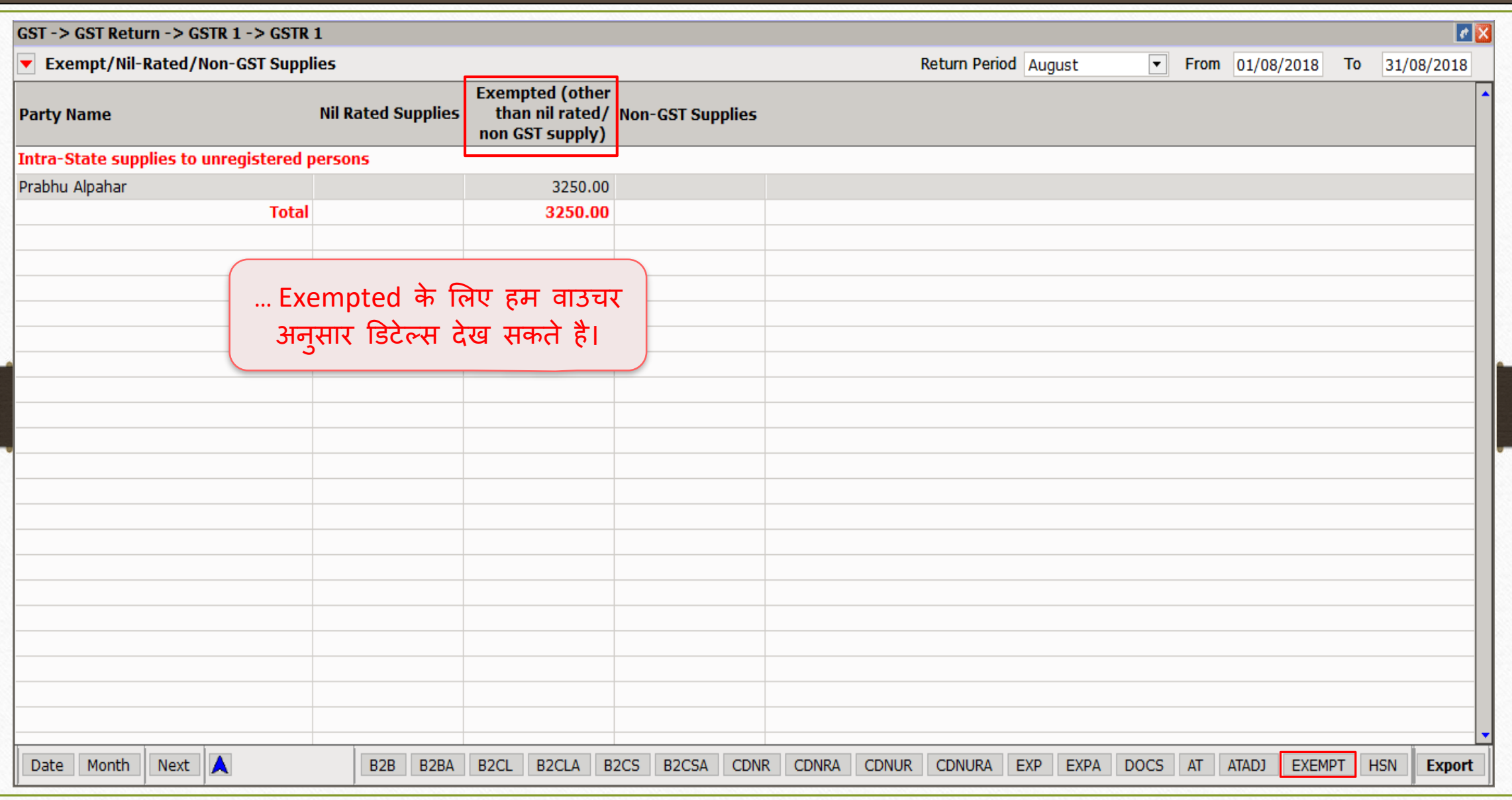

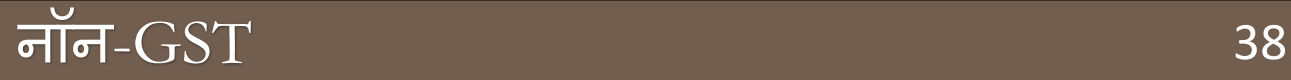

- $\cdot$ े मिरेकल में नॉन-GST के लिए एंट्री:
	- ▷ मिरेकल में सेल्स इन्वॉइस इन्सर्ट करके नॉन-GST के लिए उदाहरण देखेंगे।
	- $\triangleright$  सबसे पहले, हमें नॉन-GST का इन्वॉइस इन्सर्ट करने के लिए सेटअप करना होगा।
	- ▶ हम GSTR 3B और GSTR 1 में इफेक्ट भी देखेंगे।

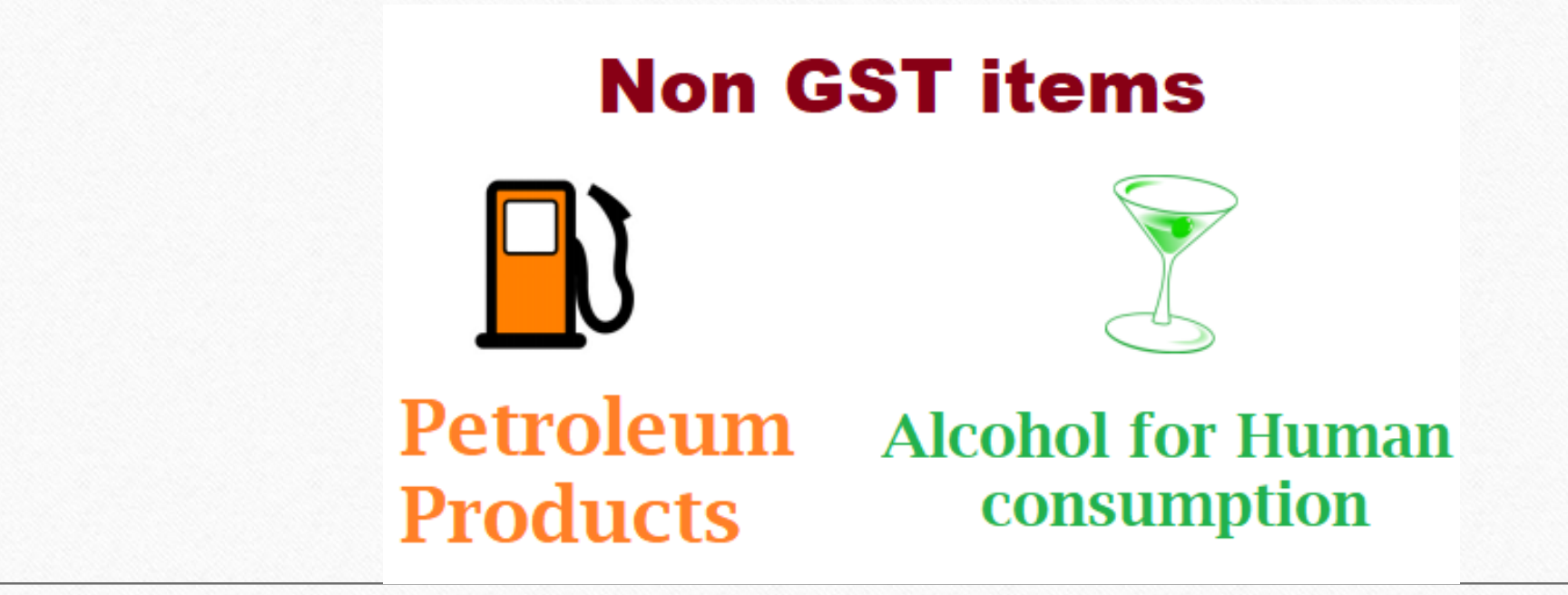

❖ <mark>नोंध</mark>: "Non GST entry in Miracle" के बारे में अधिक जानकारी के लिए, यहां जाएं: <http://rkitsoftware.com/> "GST" टेब पर क्लिक करें, उसकेबाद <u>GST Setup & Entries</u>, यह डोक्युमेंट देखें: "What is Non GST & how it is implemented in Miracle?"

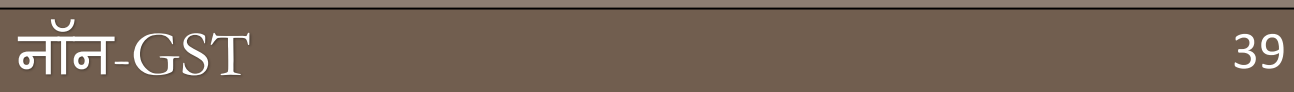

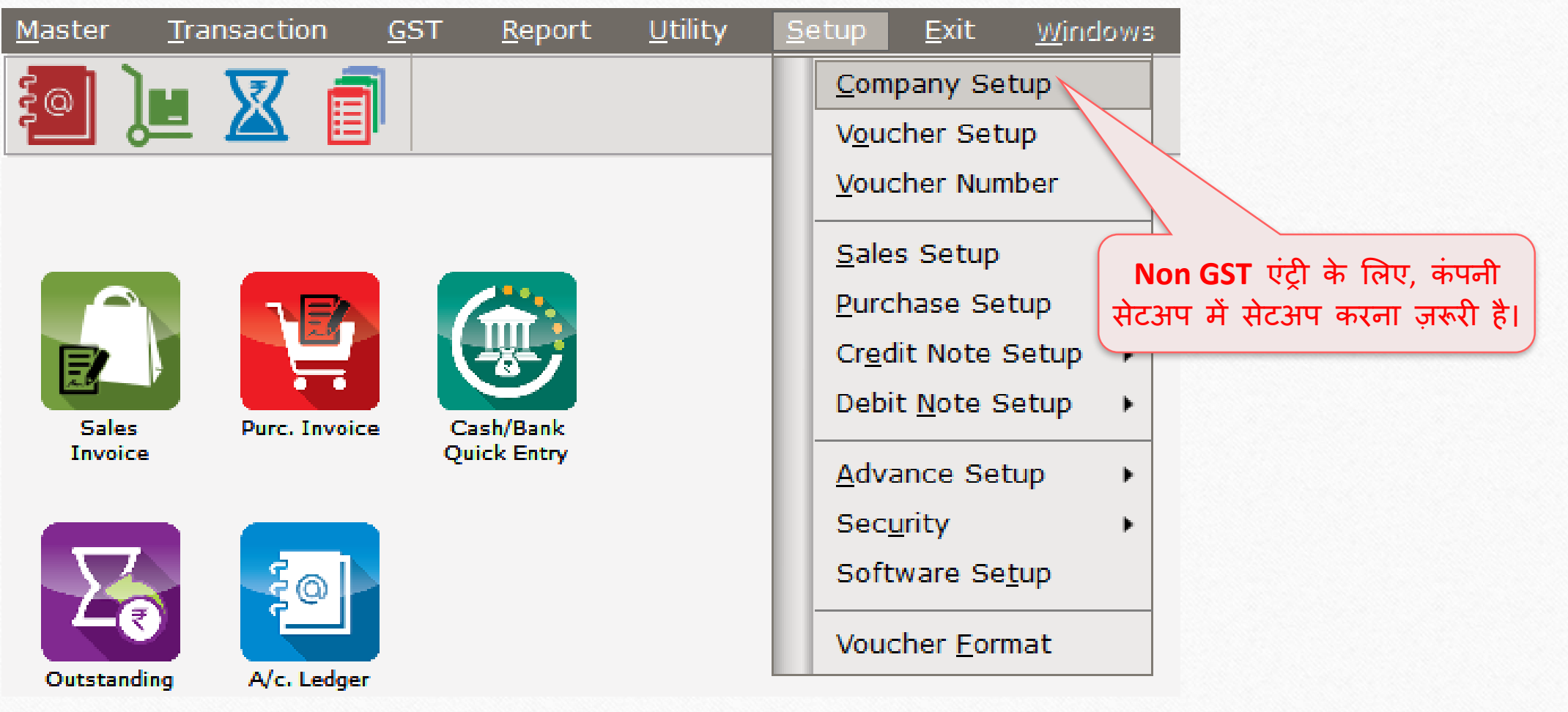

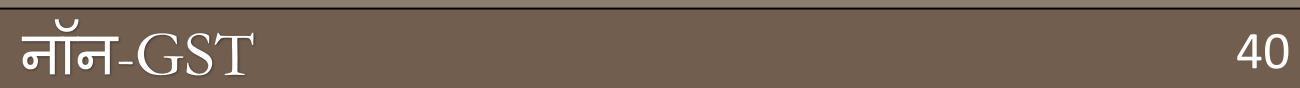

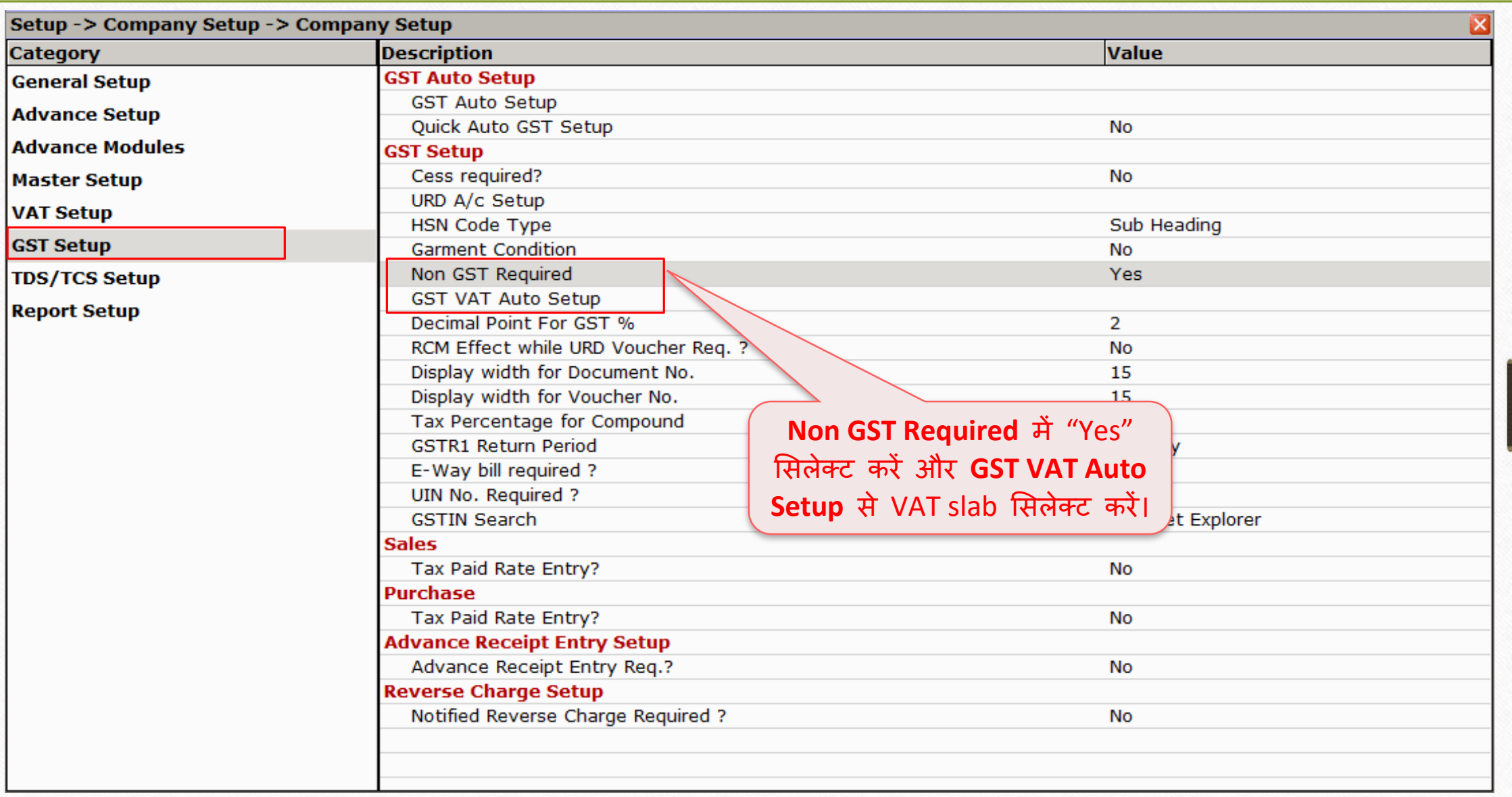

# नॉन- $\overline{\text{GST}}$  प्रोडकट 41

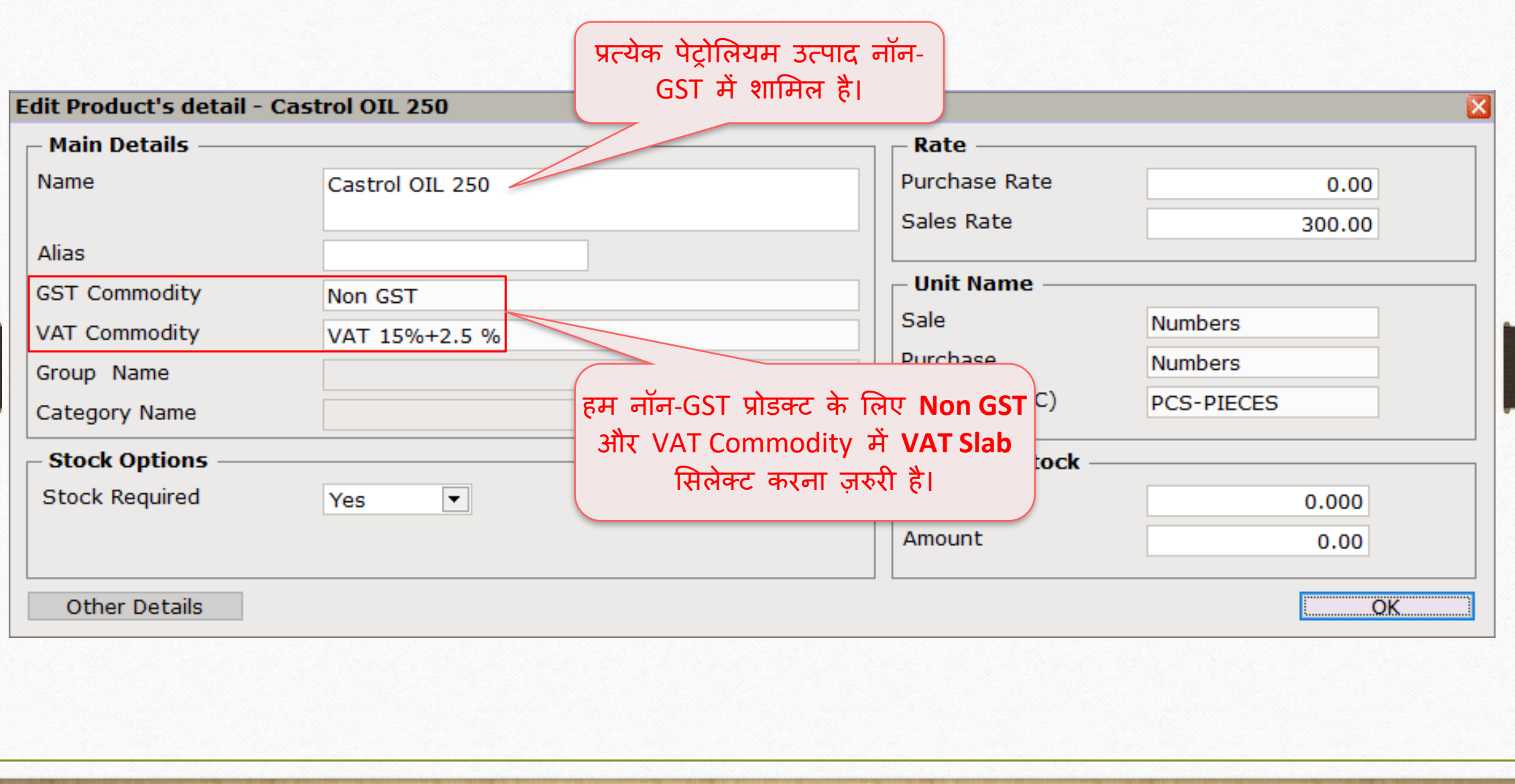

# िॉि-GST के ललए सेल्स इन्ट्वॉइस 42

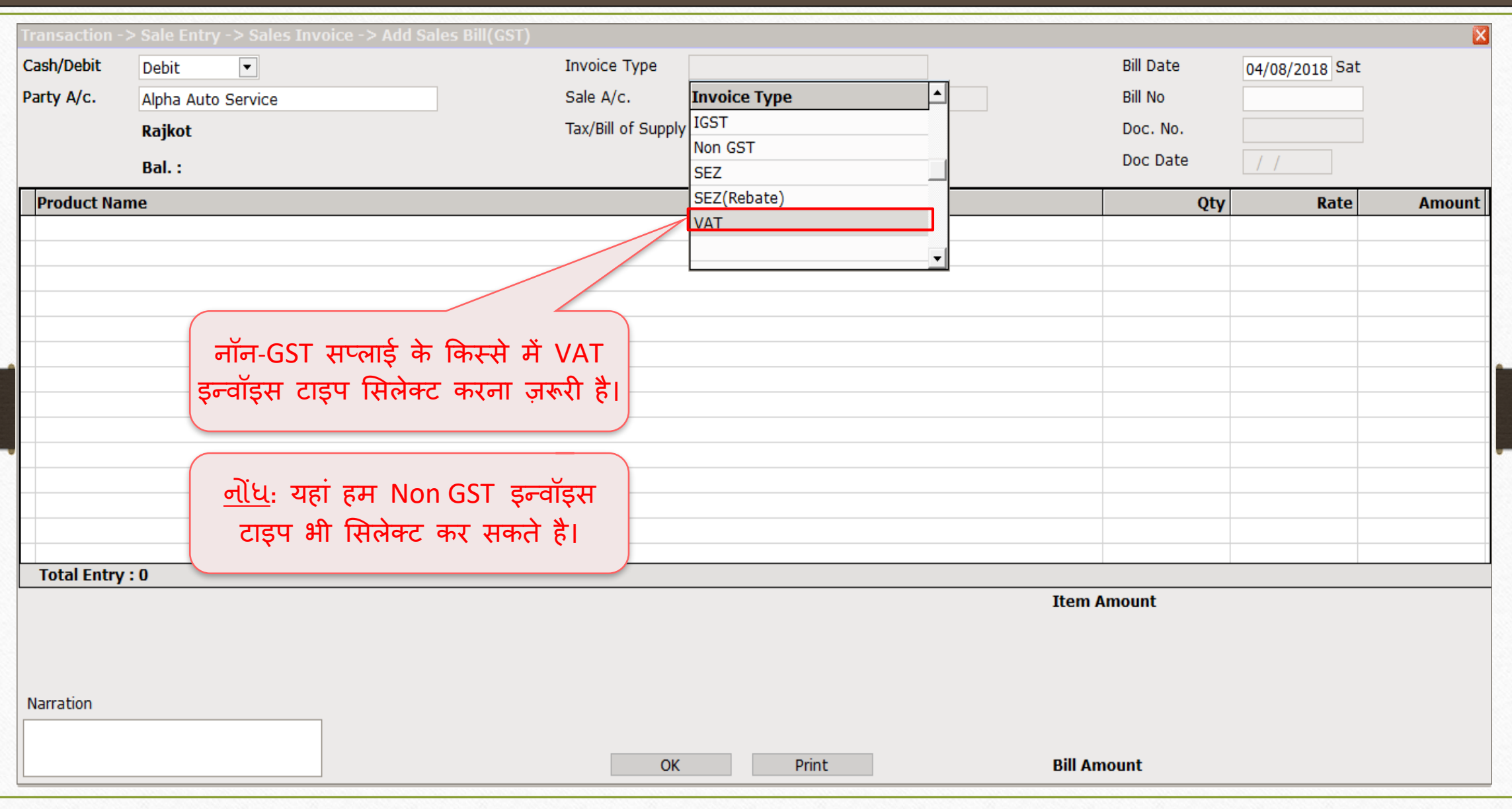

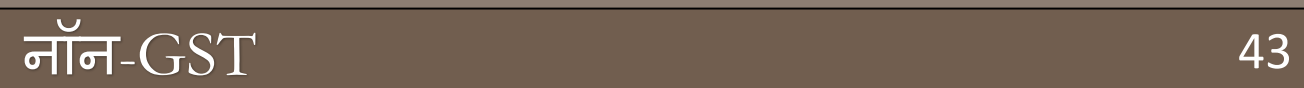

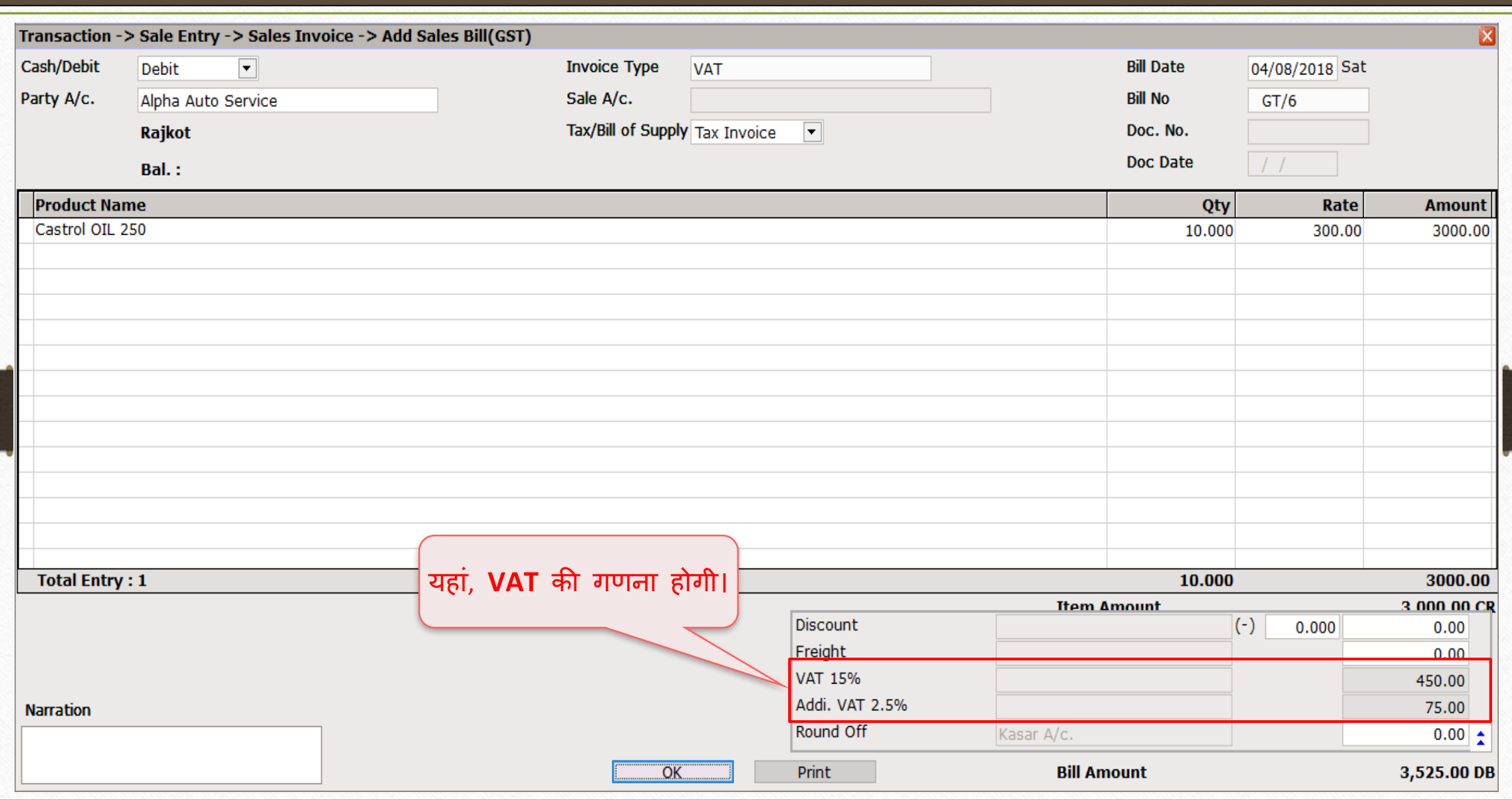

# $\overline{GST \rightarrow GST 3B}$ : नॉन- $\overline{GST}$  44

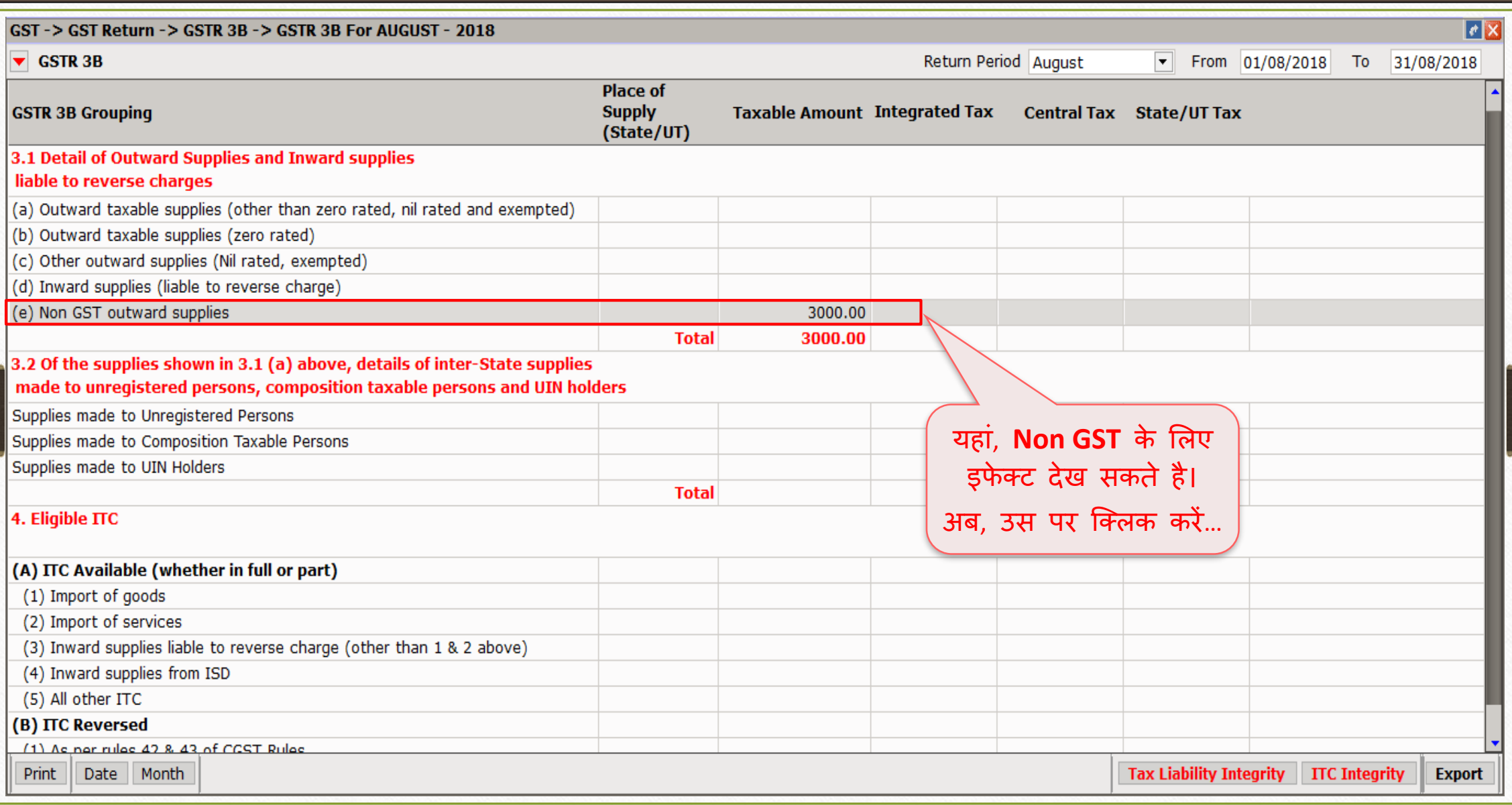

# नॉन- $\overline{\text{GST}}$  की डिटेल्स

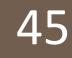

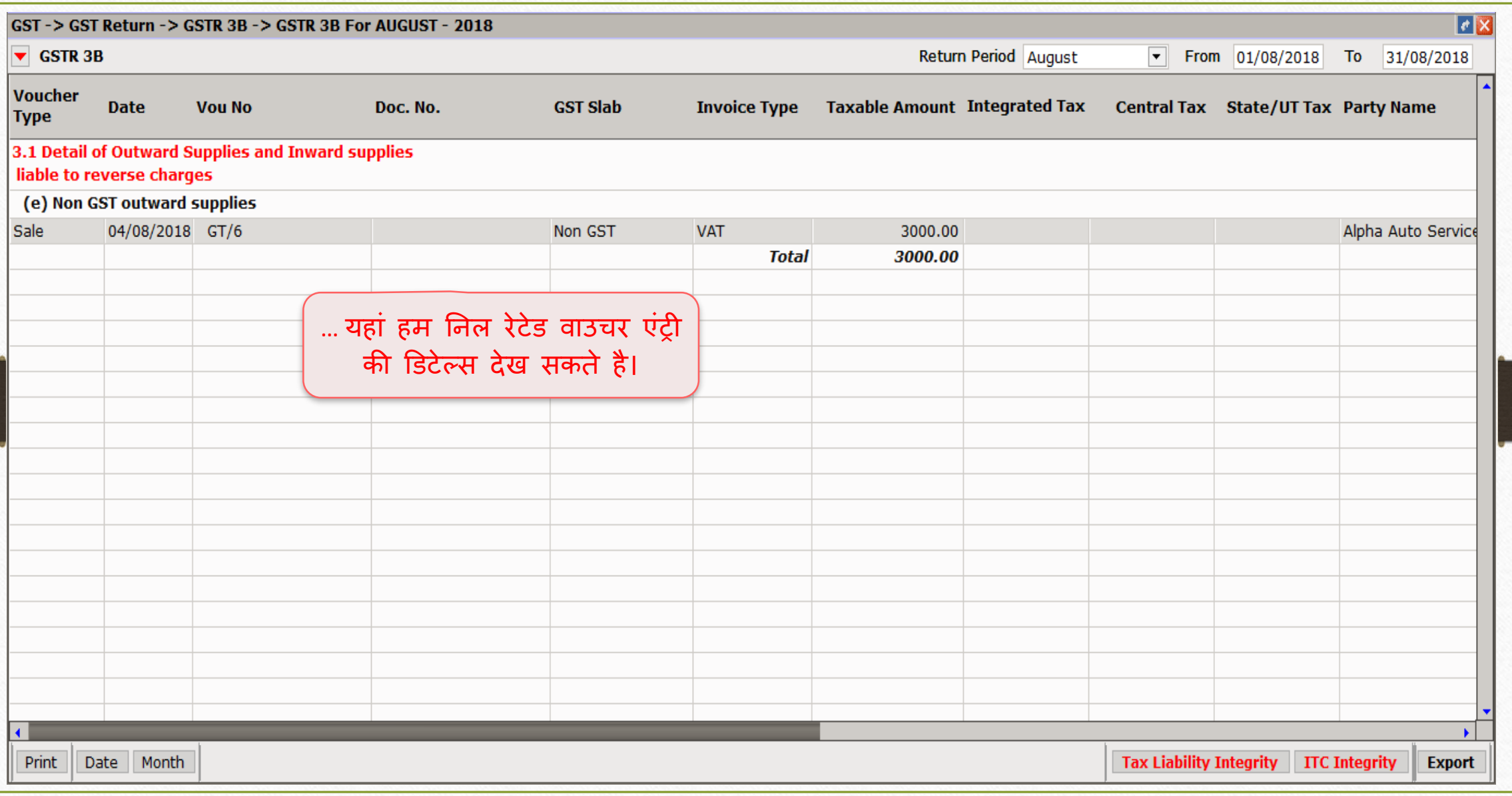

# $\overline{GST \rightarrow GSTR \underline{1}}$ : नॉन- $\overline{GST}$  46

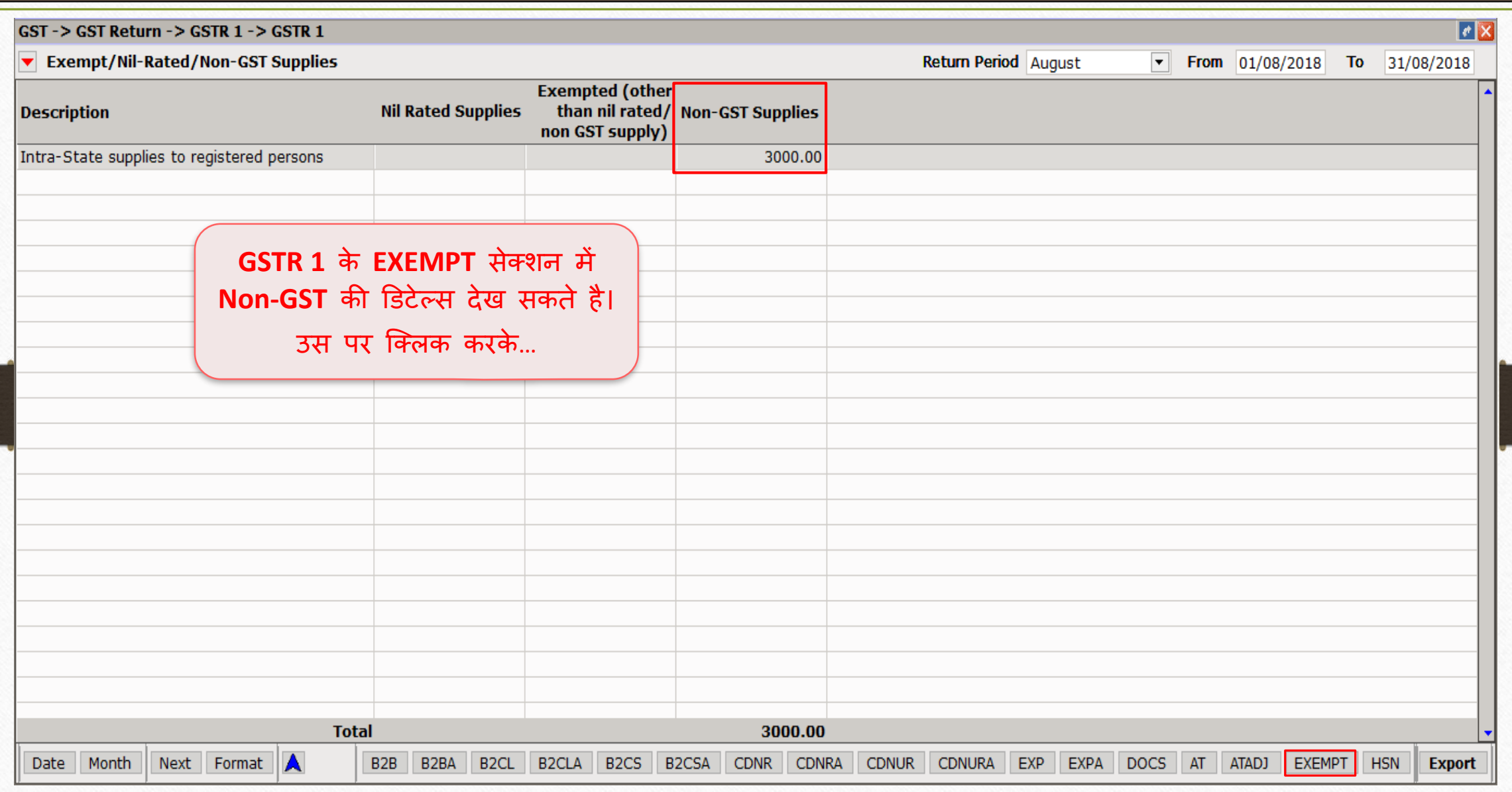

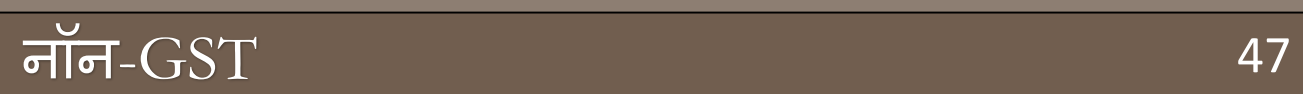

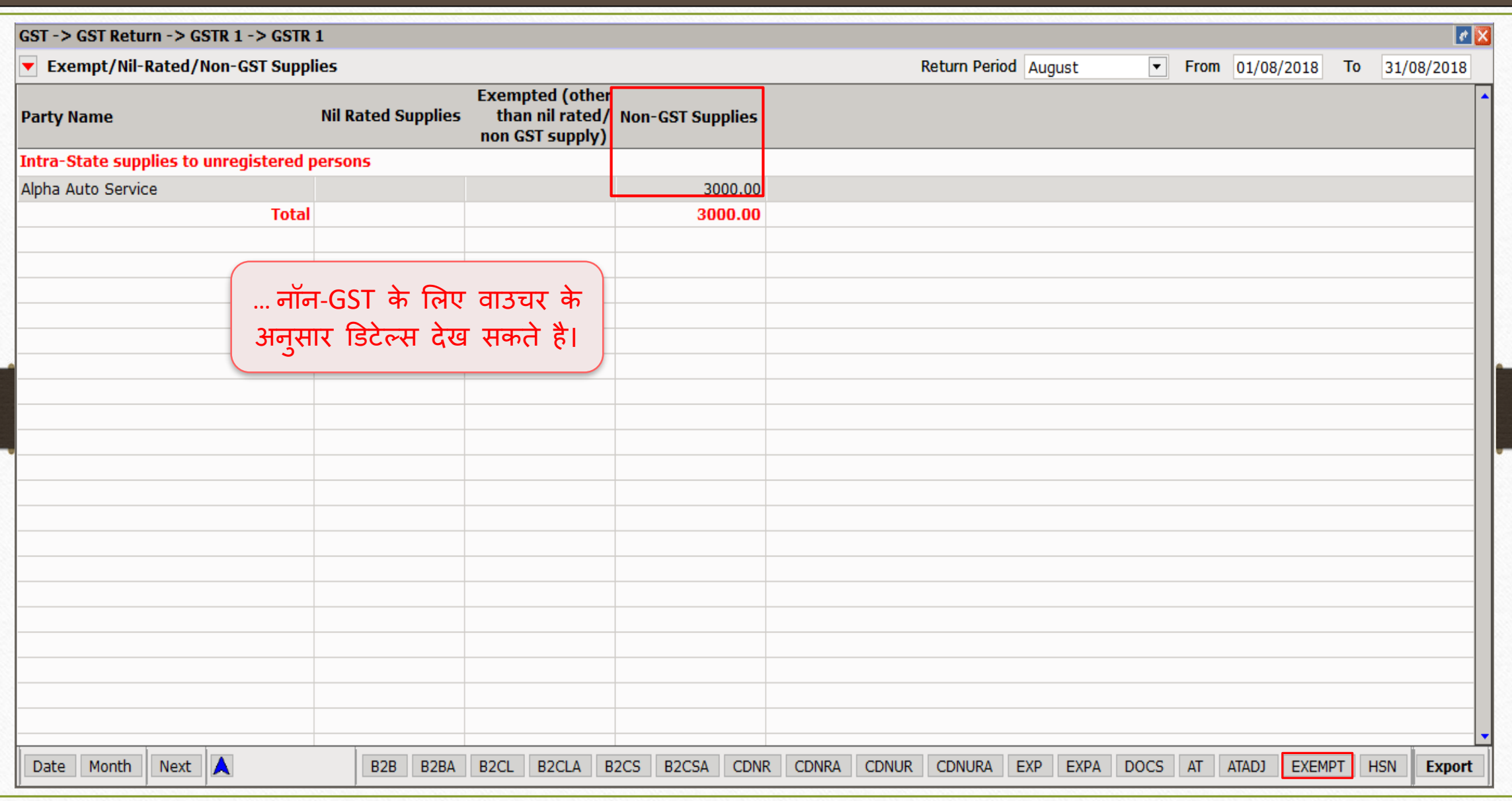

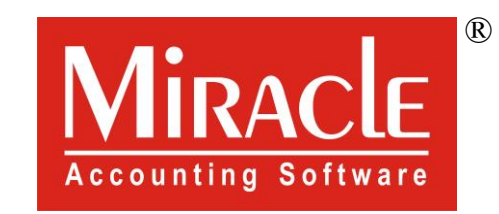

# thank you!